#### **Le logiciel Éco-Santé Québec Le logiciel Éco-Santé Québec**

Données statistiques sur la santé de la population et sur le système de santé du Québec et de ses 18 régions sociosanitaires

> Michel Pageau, INSPQ Gilles Pelletier, MSSS

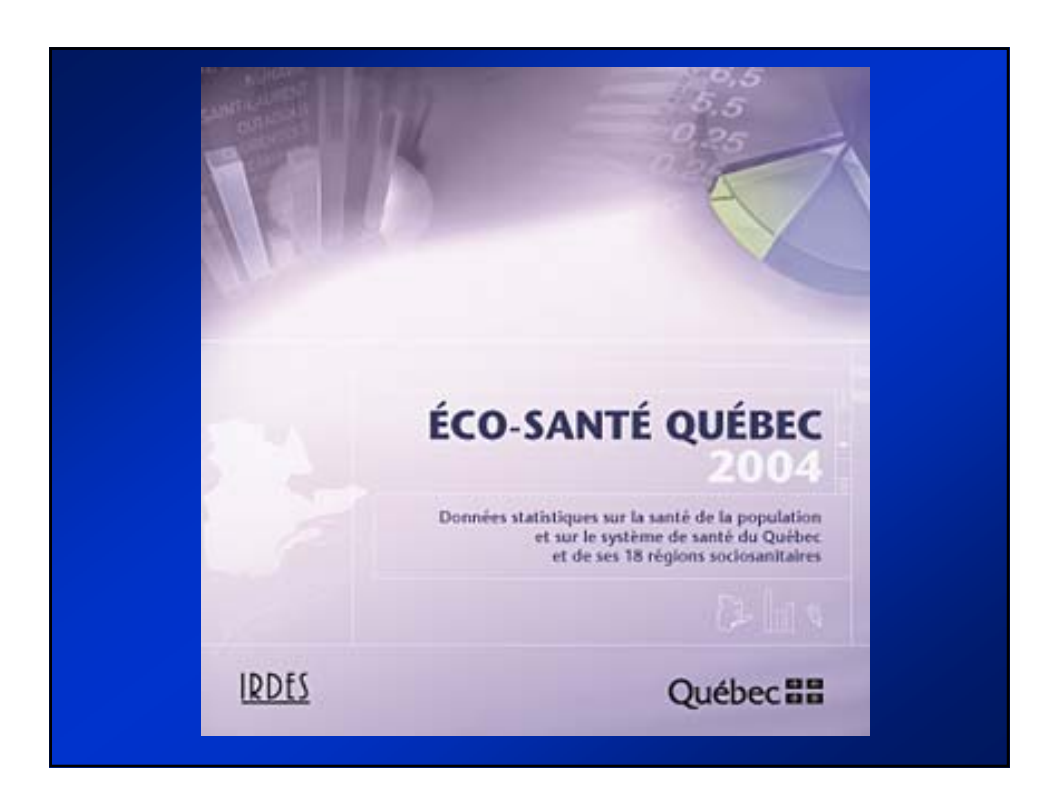

Cette présentation a été effectuée le 29 novembre 2004, au cours de la journée « Les technologies de l'information : un apport essentiel à la pratique de la surveillance de l'état de santé des populations » dans le cadre des Journées annuelles de santé publique (JASP) 2004. L'ensemble des présentations est disponible sur le site Web des JASP, à l'adresse [http://www.inspq.qc.ca/jasp/archives/.](http://www.inspq.qc.ca/jasp/archives/)

# **DÉROULEMENT DE LA PRÉSENTATION DÉROULEMENT DE LA PRÉSENTATION**

- Contexte du projet
- **Présentation du logiciel**

## **LES PARTENAIRES LES PARTENAIRES**

- À l'initiative de l' OFQSS
- Plate-forme créée par l'IRDES
- Base de données et documentation

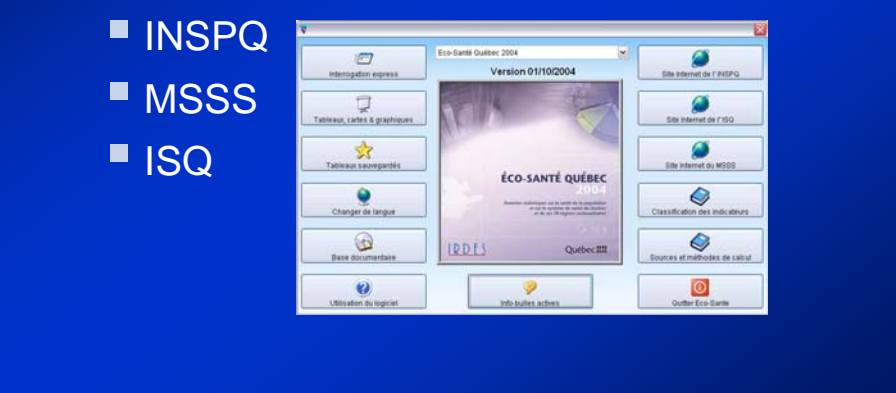

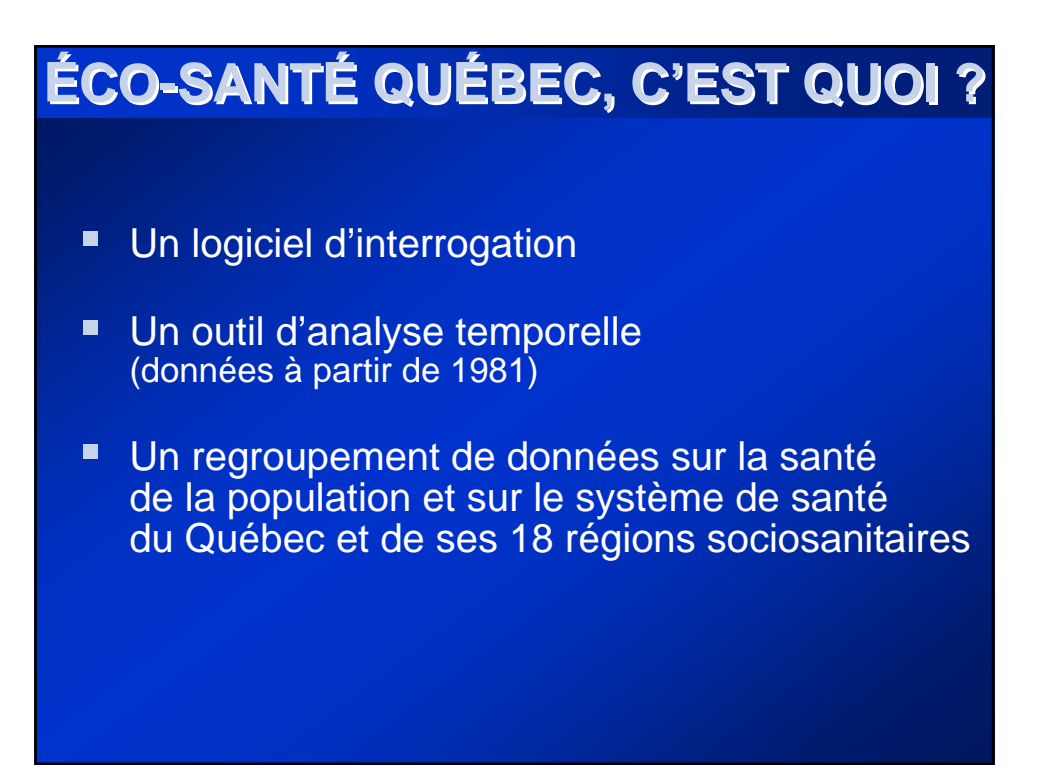

### **ÉCO-SANTÉ QUÉBEC, POURQUOI ? ÉCO-SANTÉ QUÉBEC, POURQUOI ?**

- Répond au mandat légal d'informer la population sur son état de santé et de bien-être partagé par :
	- ■le MSSS
	- l'INSPQ
	- les directions de santé publique des Agences de santé et de services sociaux
	- En lien avec les activités de soutien au réseau de la santé publique

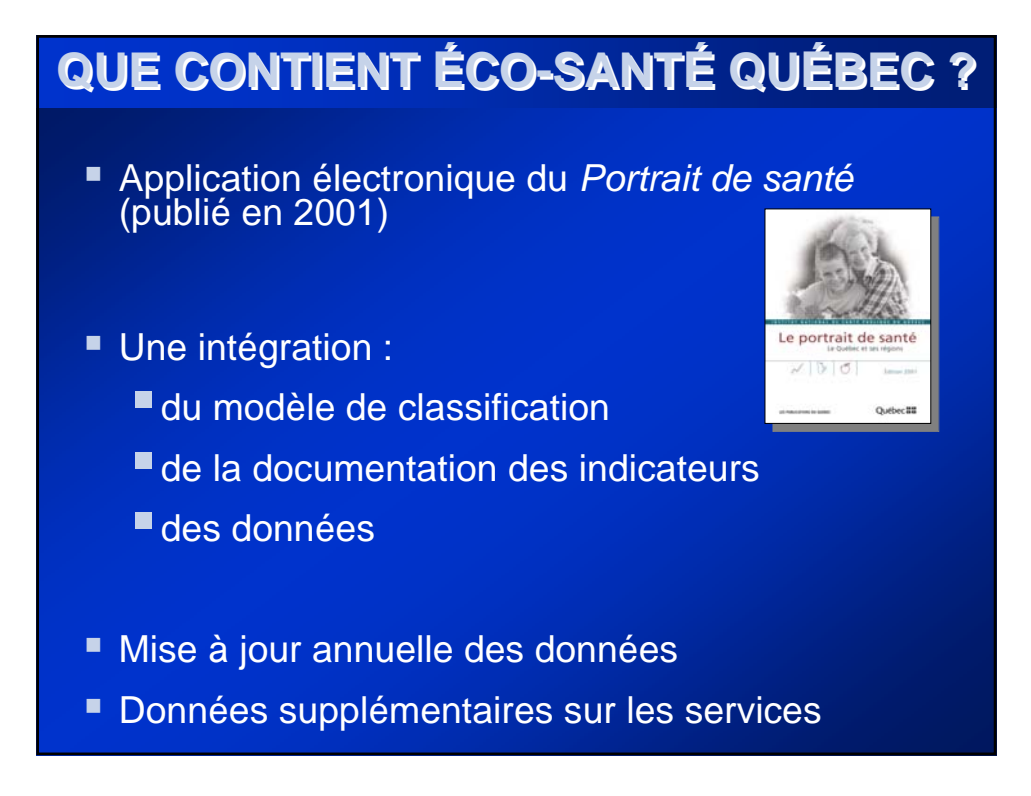

### **FONCTIONNALITÉS DU LOGICIEL FONCTIONNALITÉS DU LOGICIEL**

- Simple d'utilisation
- Exécutable sous Windows et Mac OS (Macintosh)
- **Permet :** 
	- une extraction rapide de données
	- la création de tableaux
	- la création de graphiques
	- l'obtention d'une présentation cartographique

### **THÈMES COUVERTS THÈMES COUVERTS**

- Déterminants de la santé
	- Dimension sociale
	- Comportements liés à la santé et facteurs de risque
	- Adaptation sociale
	- Services sociosanitaires
	- **Environnement physique**
- État de santé
	- Santé générale et bien-être
	- Morbidité hospitalière
	- Incapacité
	- Mortalité

### **NOUVEAUTÉS EN 2004 NOUVEAUTÉS EN 2004**

- Plus de 70 % des indicateurs mis à jour
- Fonctionne maintenant dans un environnement Macintosh
- **Plusieurs séries de données annualisées**
- **Présentation améliorée**
- Questionnaire de rétro-information sur les sites **Internet**

### **PERSPECTIVES PERSPECTIVES**

#### **2002 à 2006 2002 à 2006**

 Mise à jour annuelle des données du *Portrait de santé* (version 2001)

#### 2006

 Nouvelle version du *Portrait de santé* (ajout d'indicateurs provenant du plan de surveillance)

#### 2007

**Intégration de la version 2006 du** *Portrait de santé* dans la version 2007 d' Éco-Santé Québec (modèle de classification, indicateurs, données)

#### 2008...

 Mise à jour annuelle des données du *Portrait de santé* (version 2006)

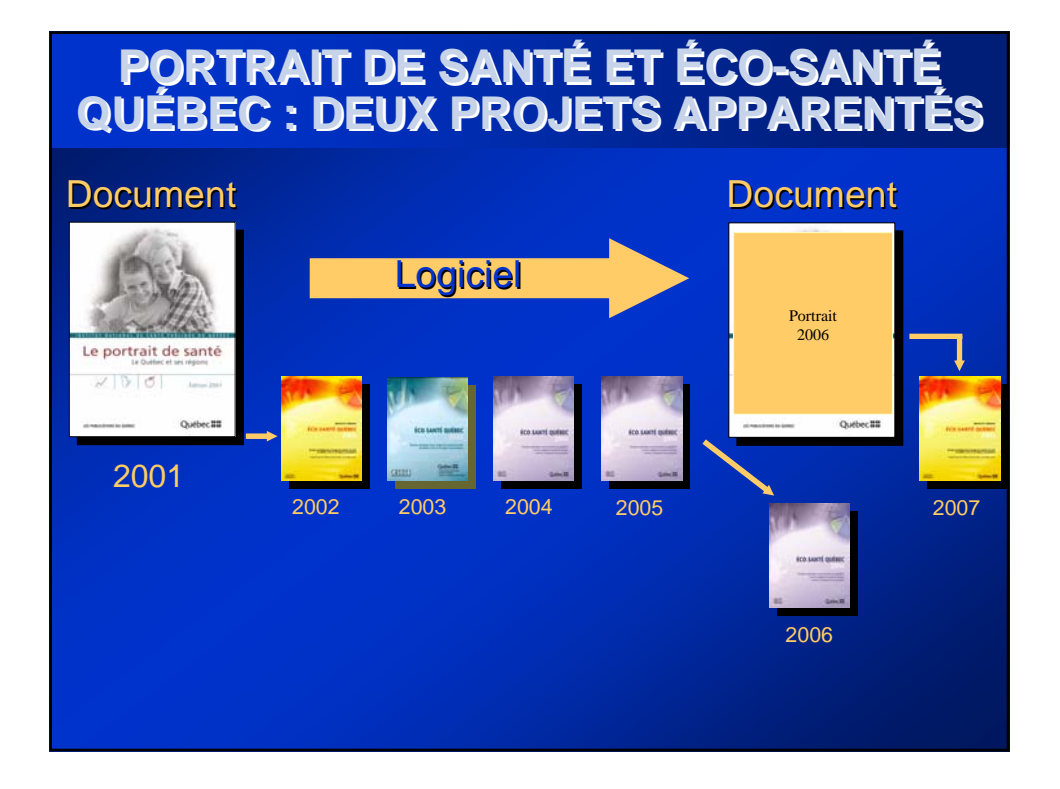

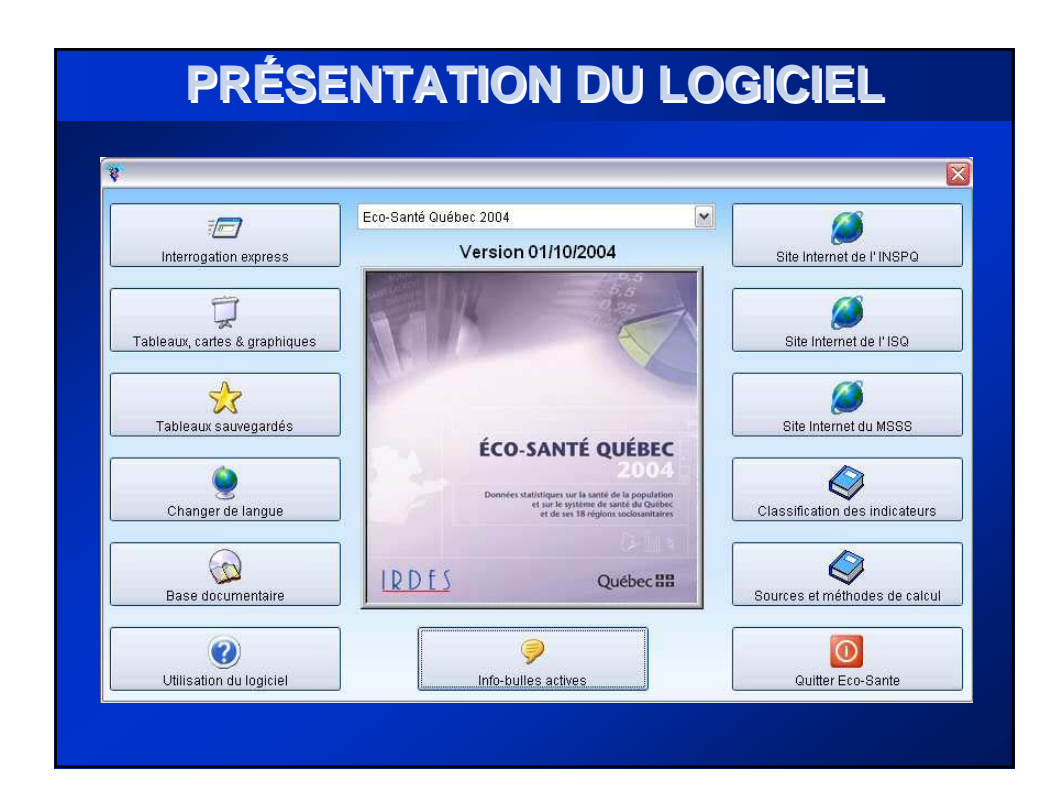

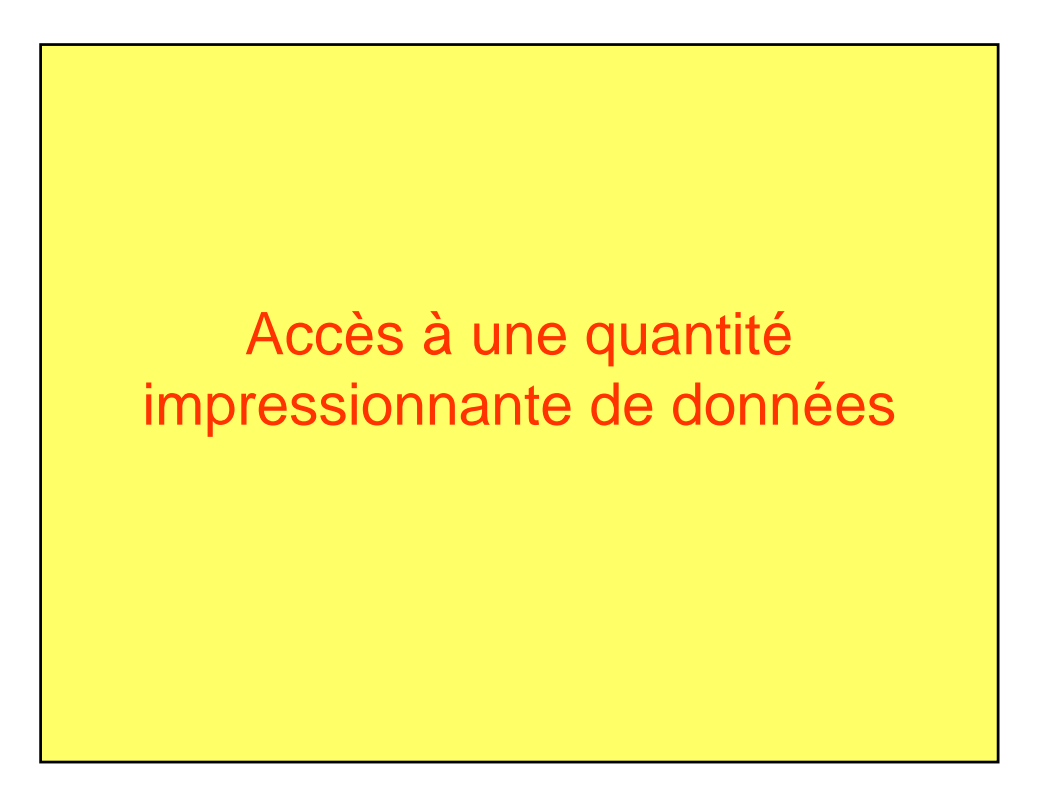

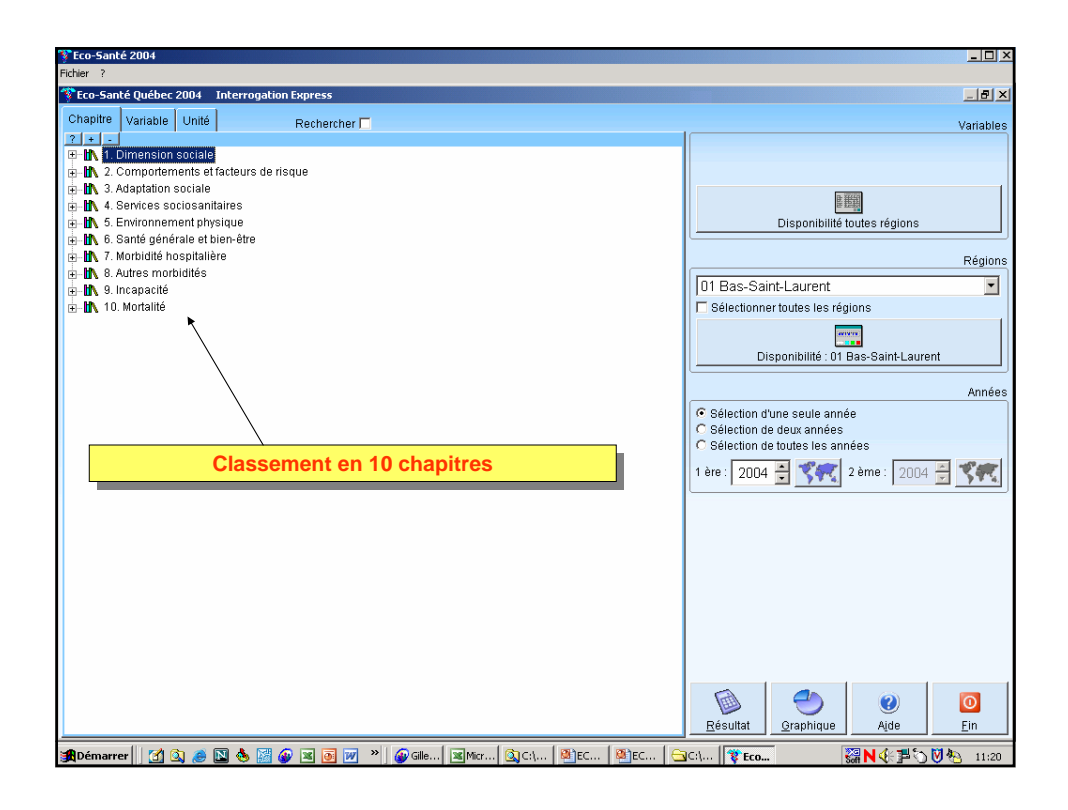

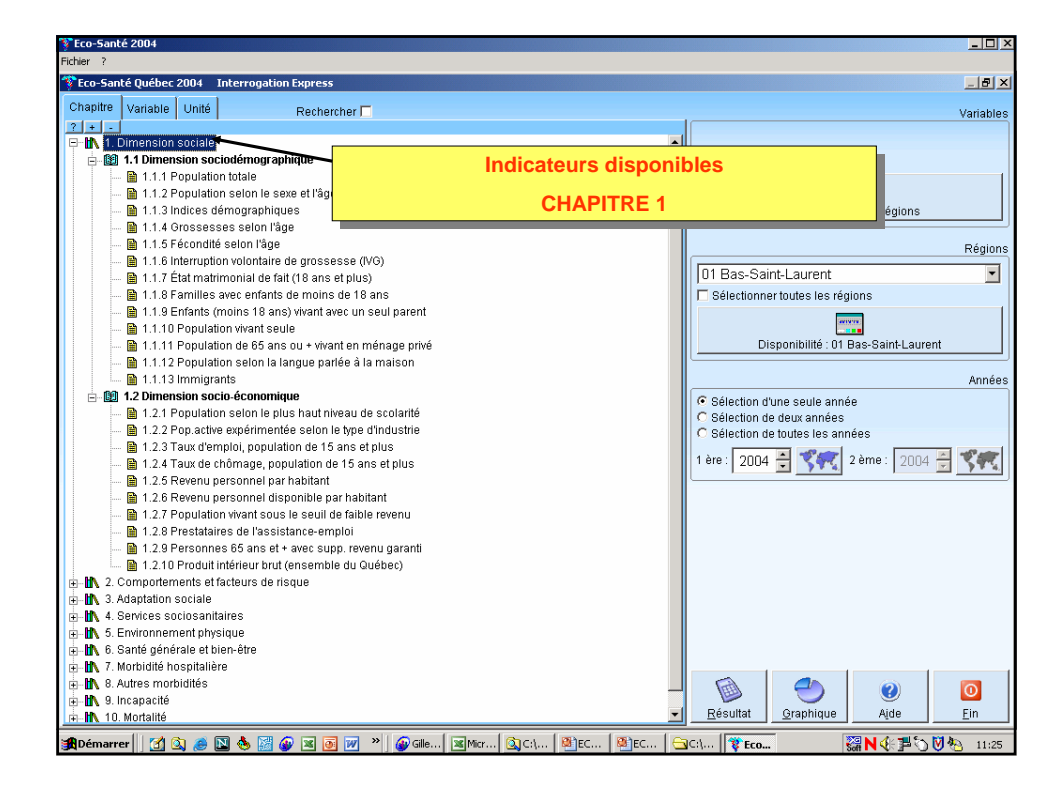

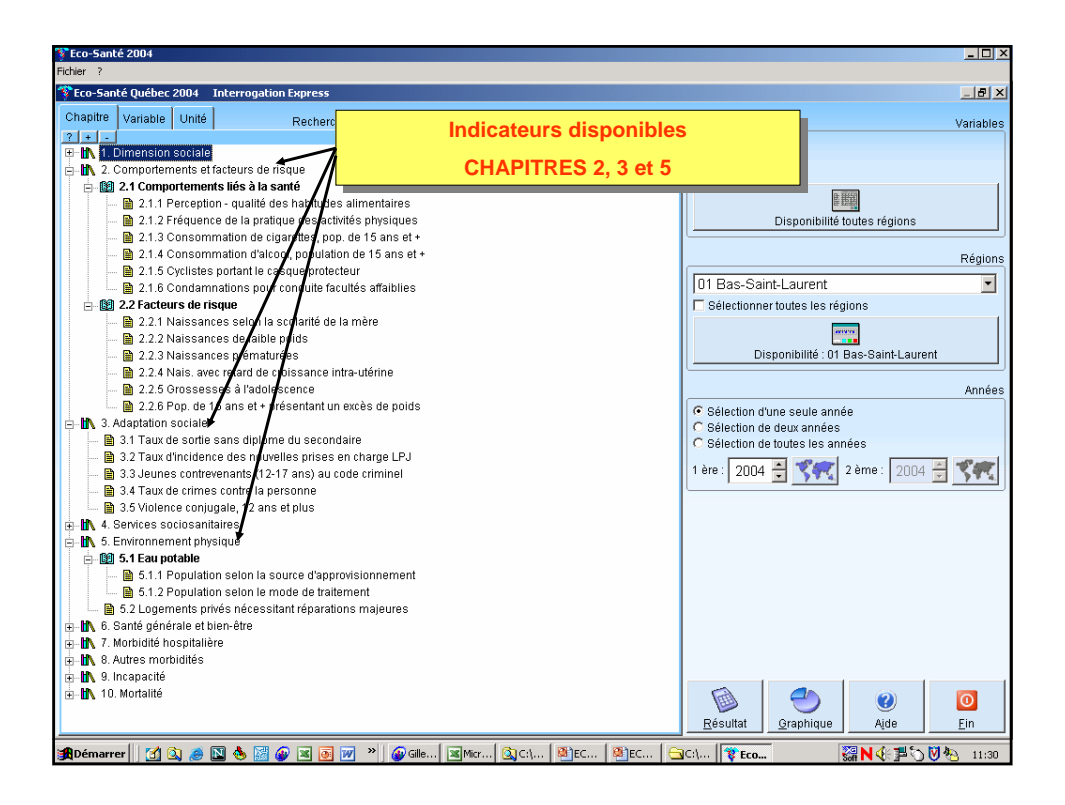

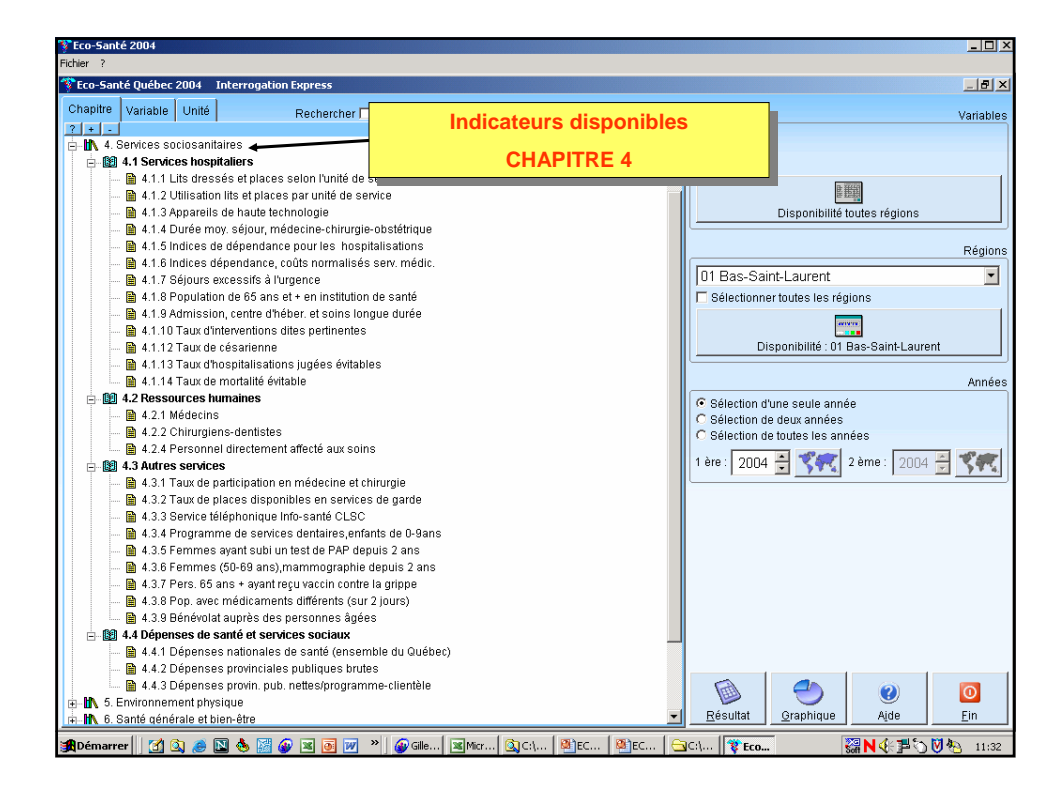

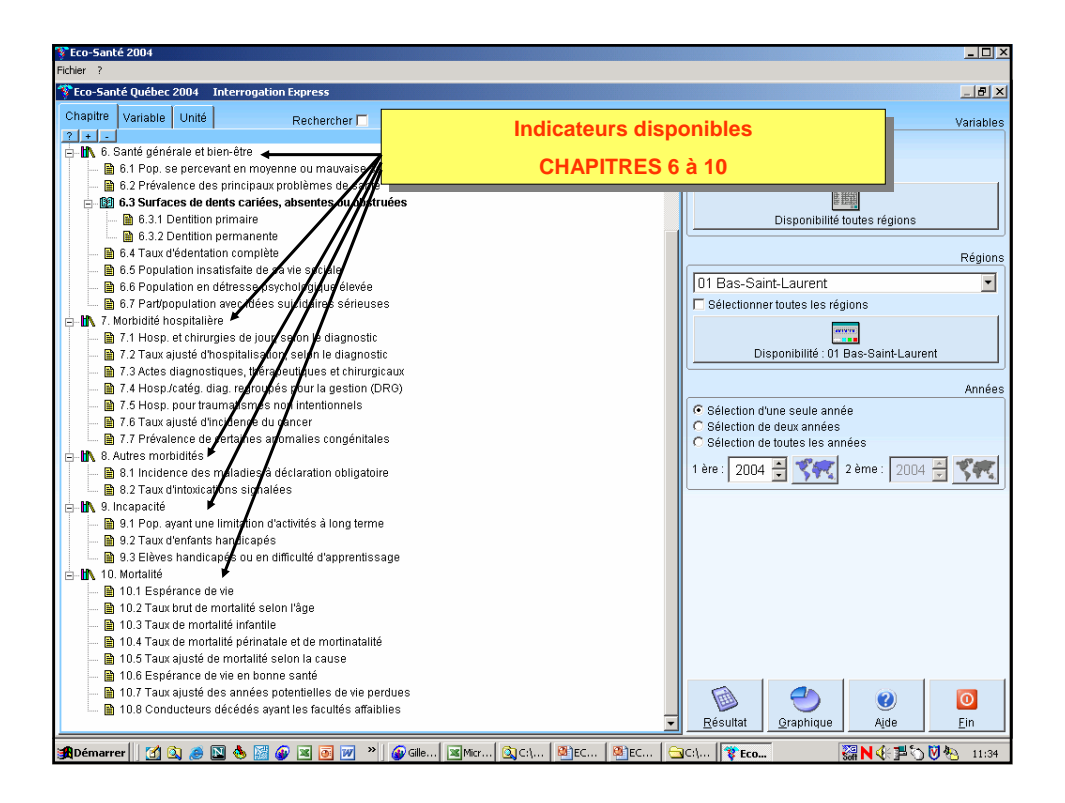

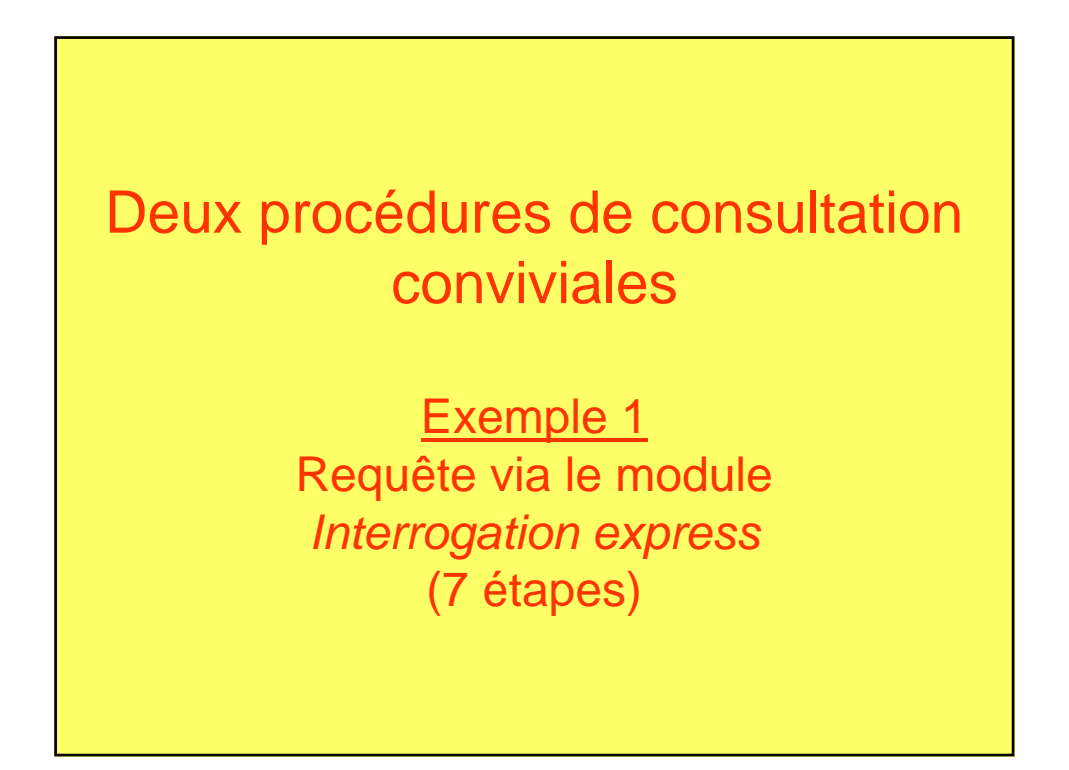

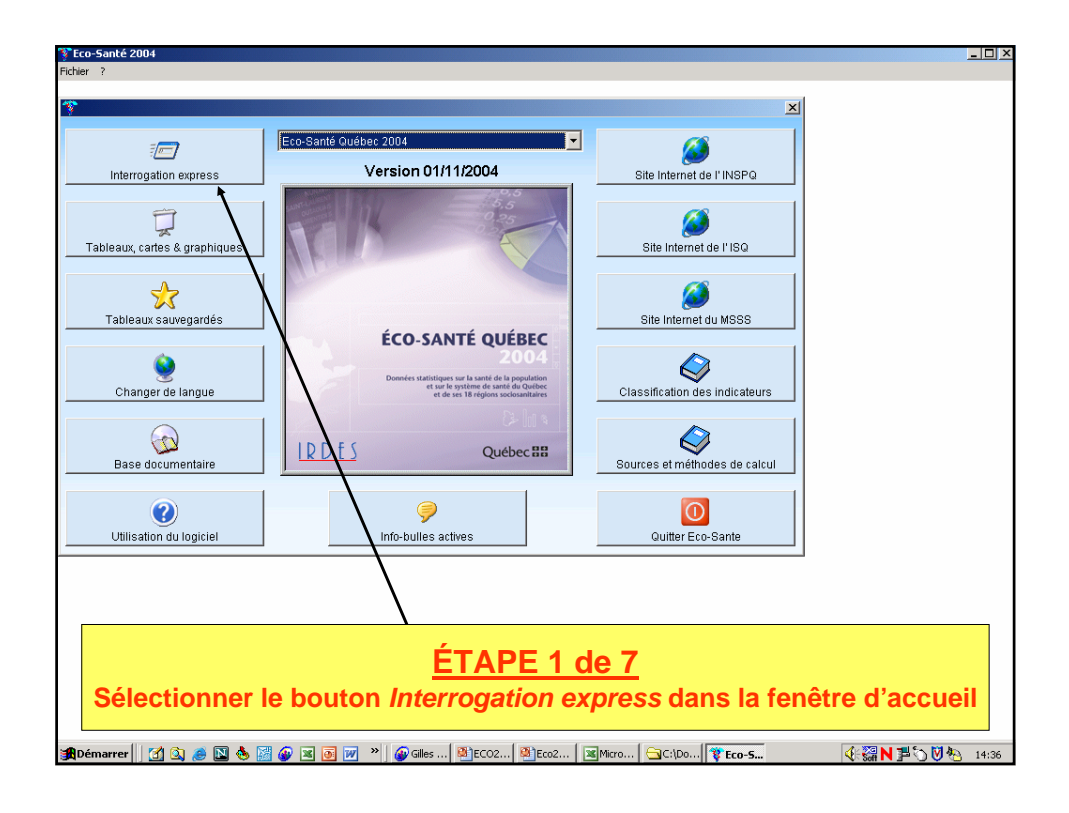

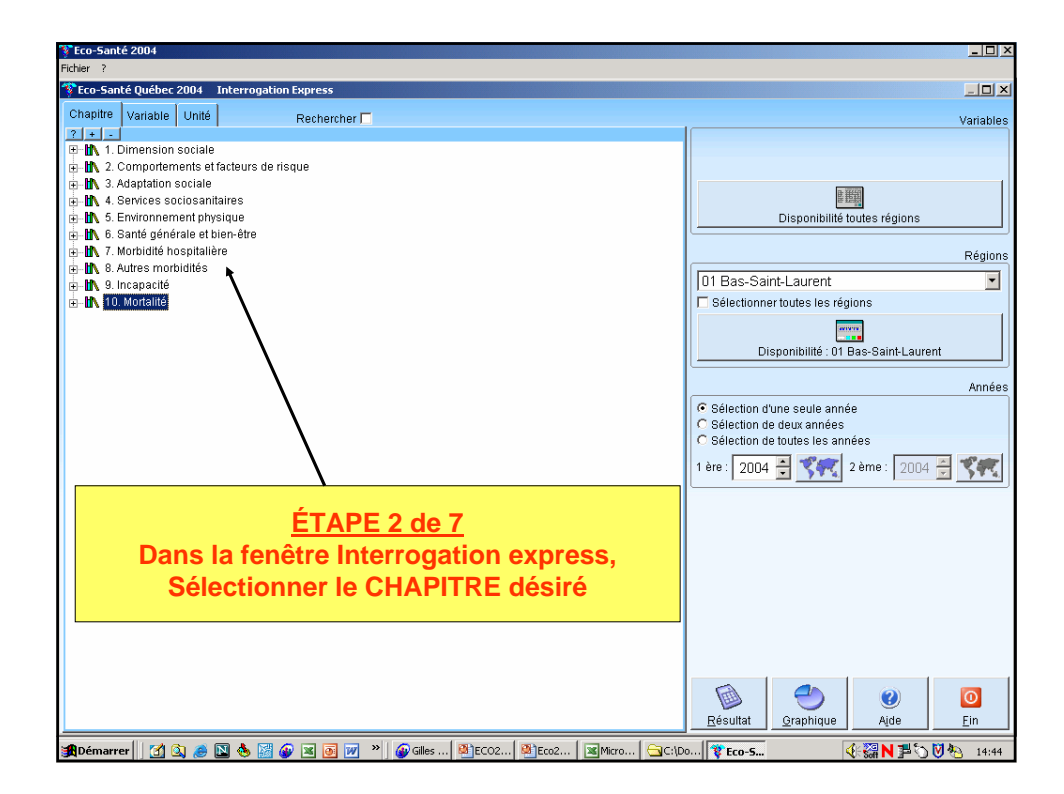

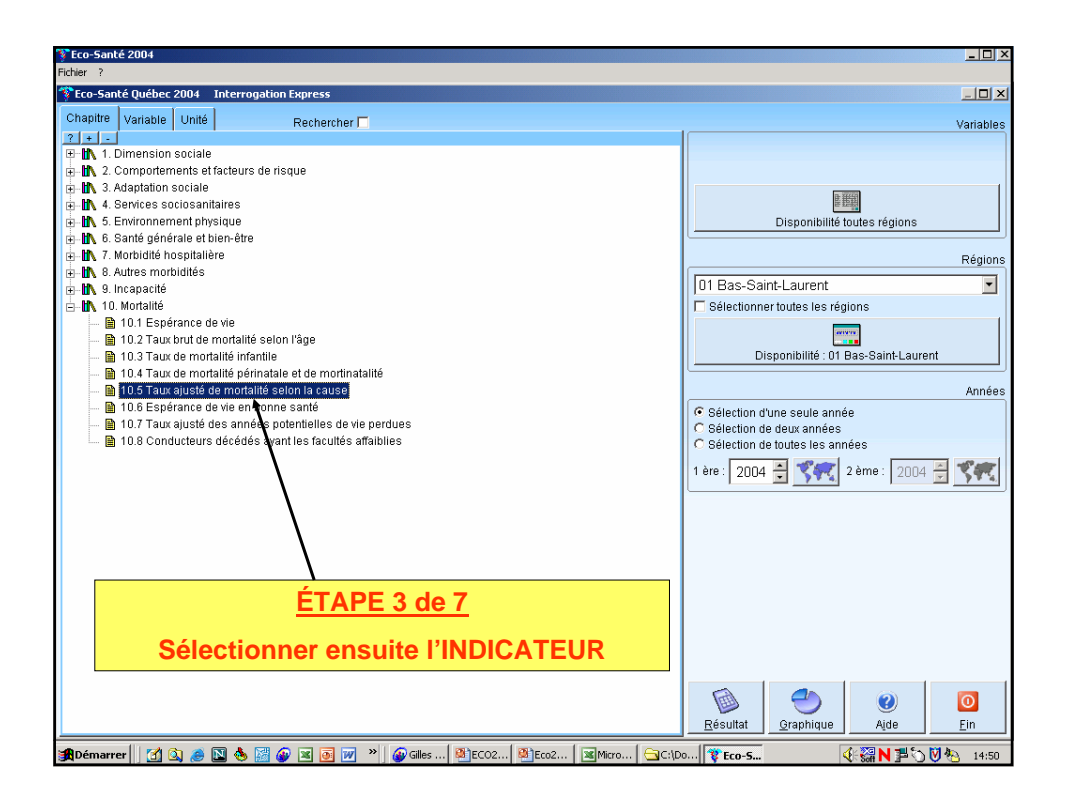

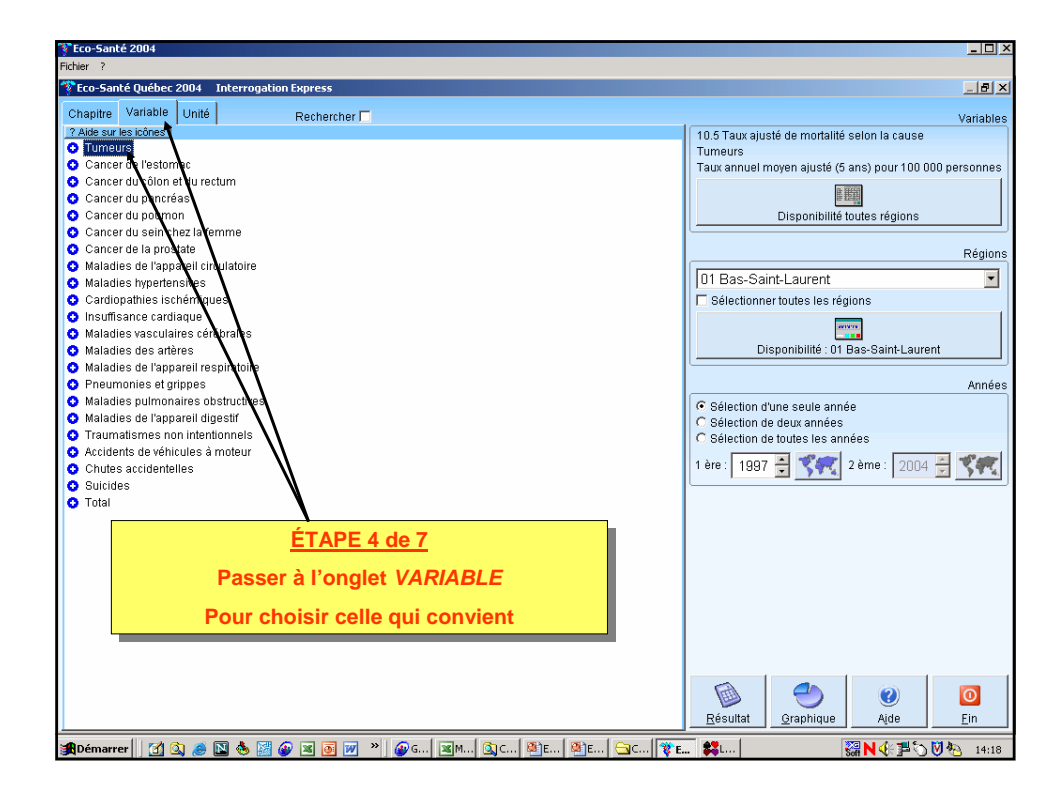

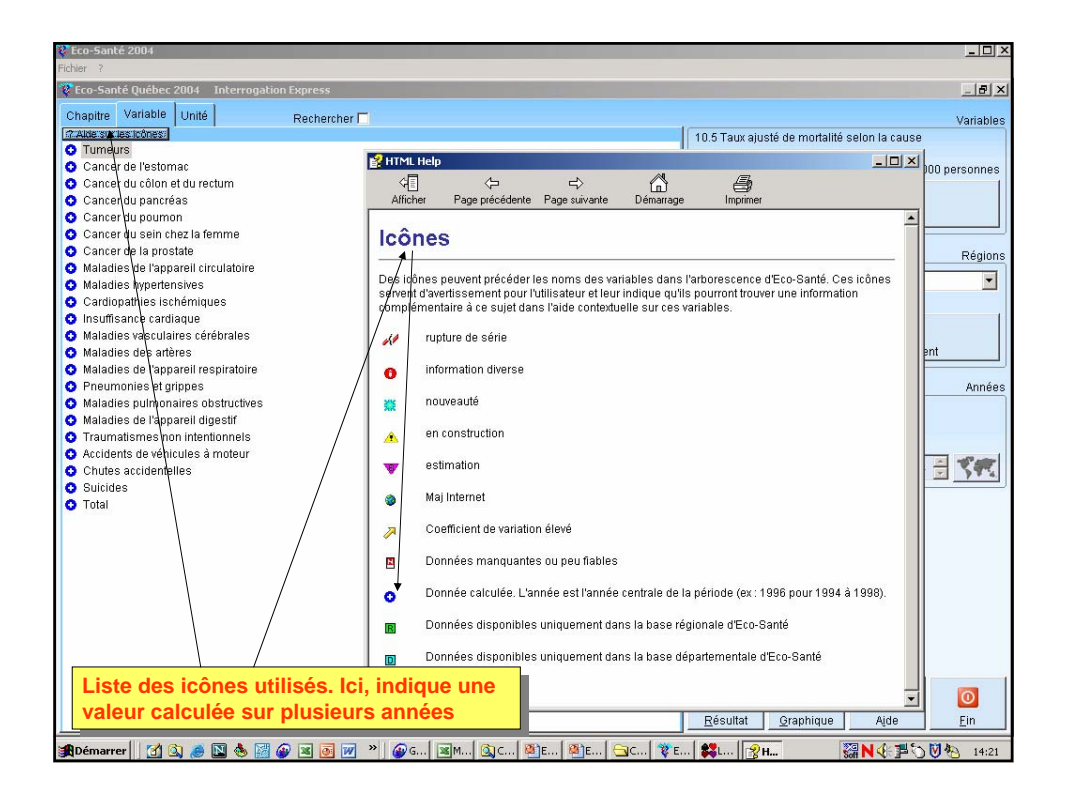

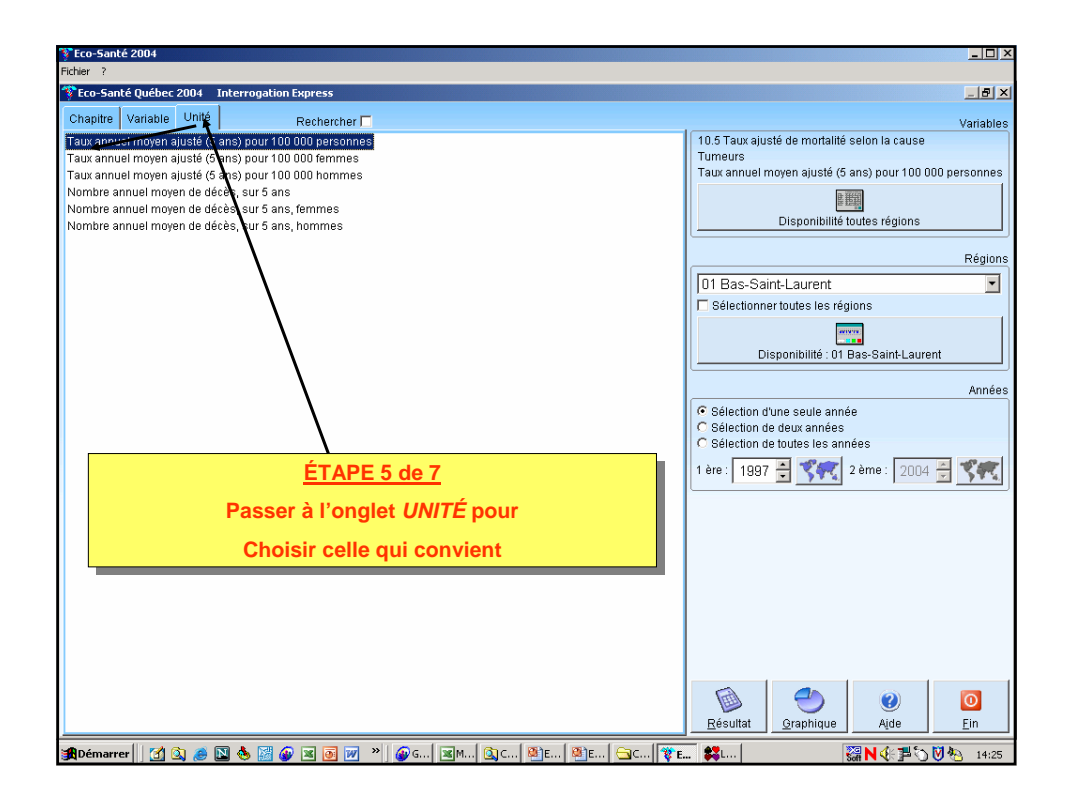

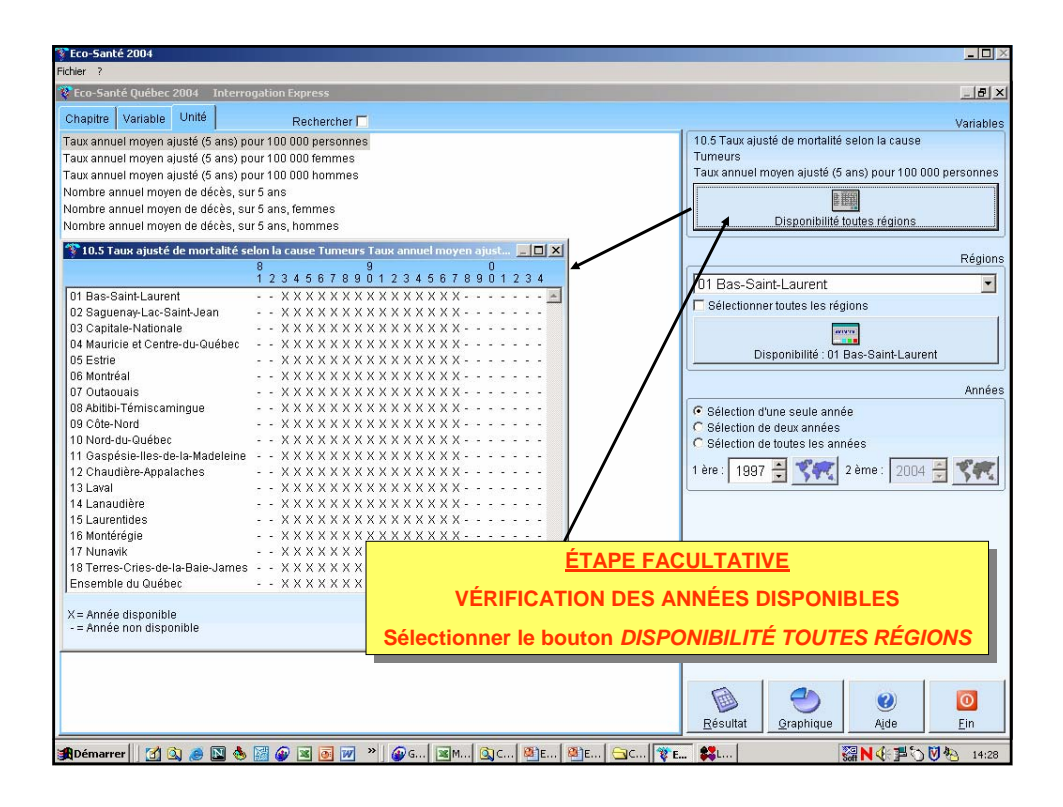

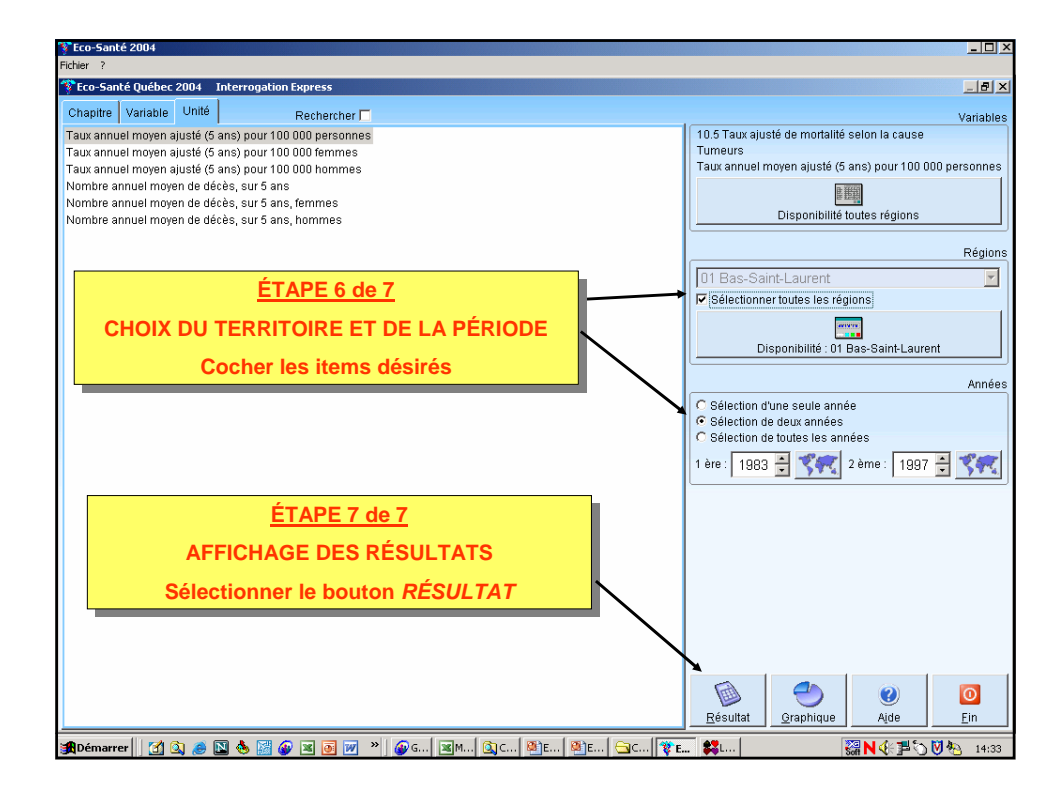

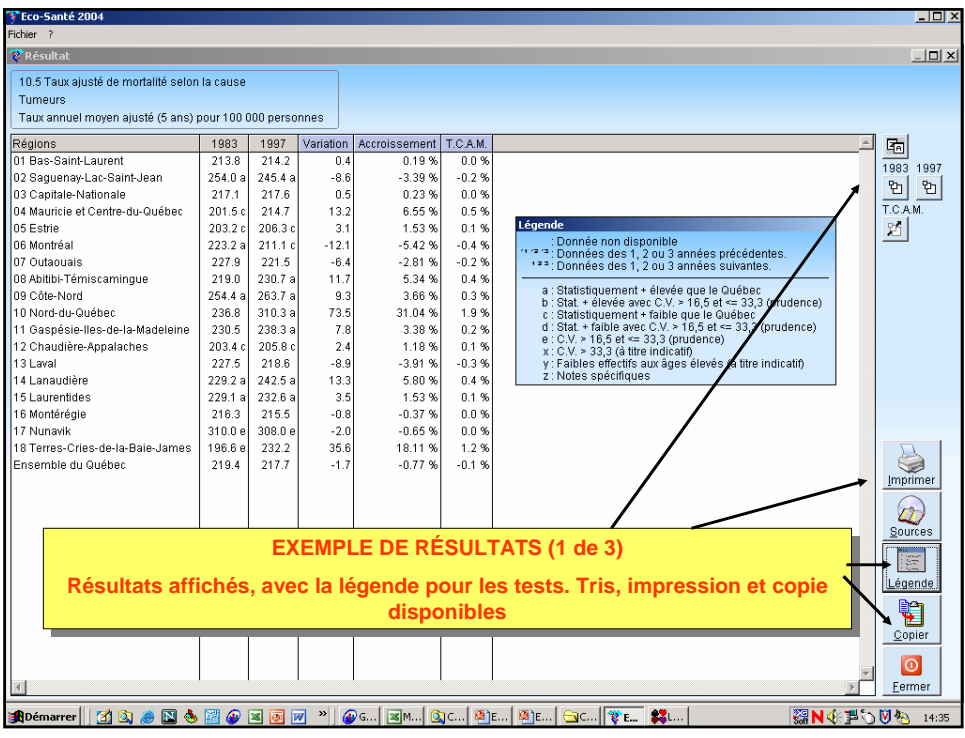

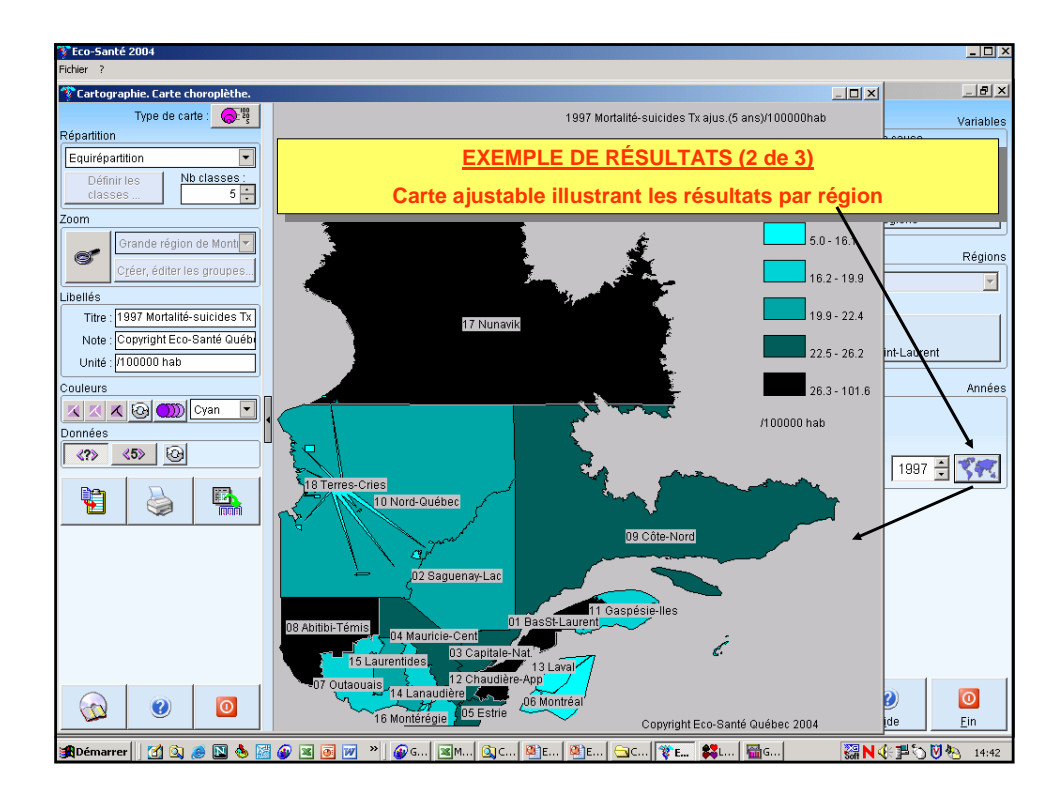

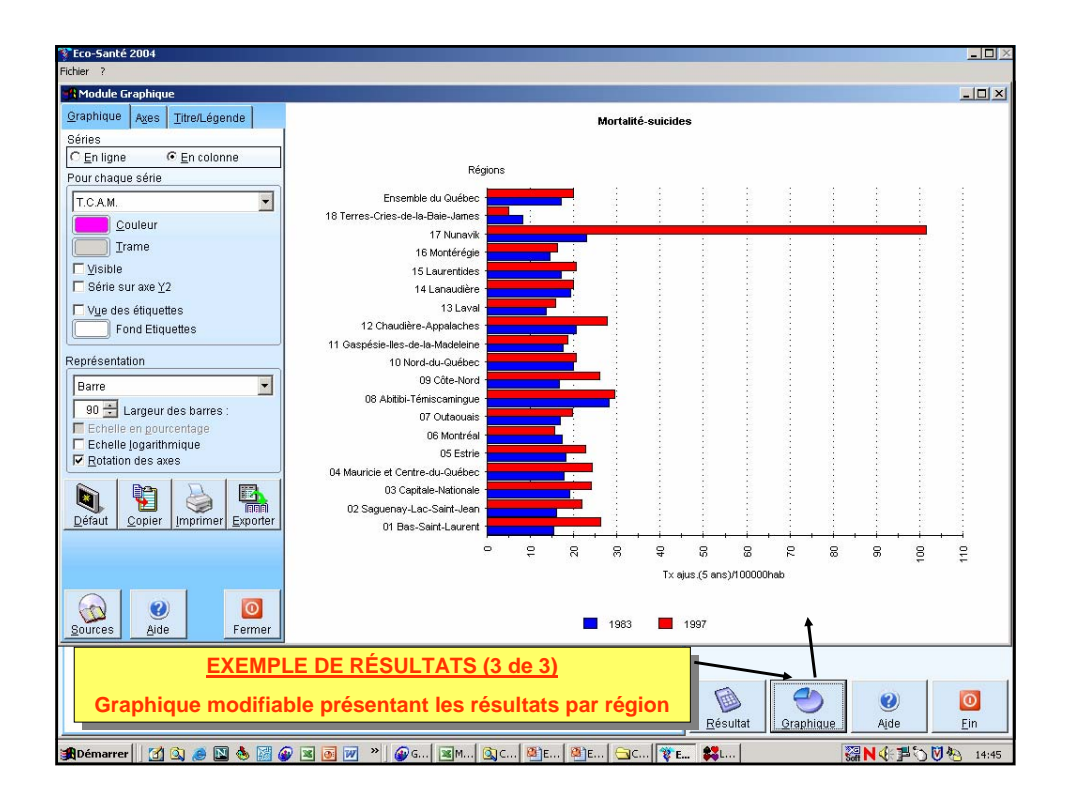

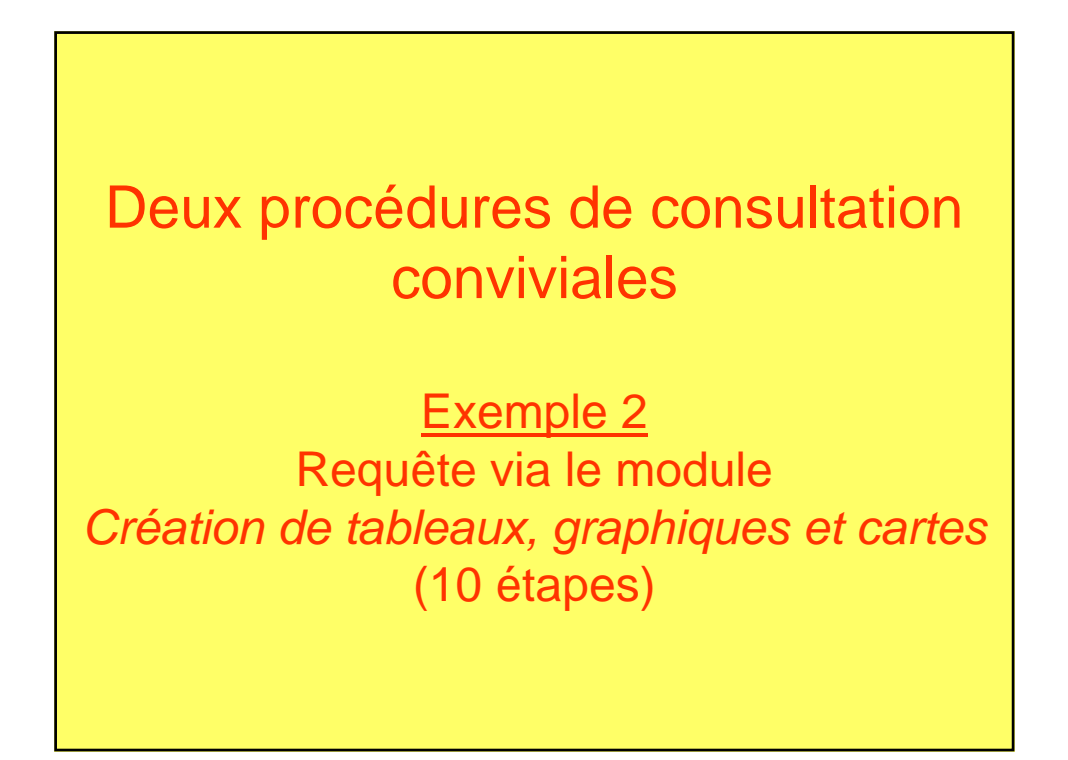

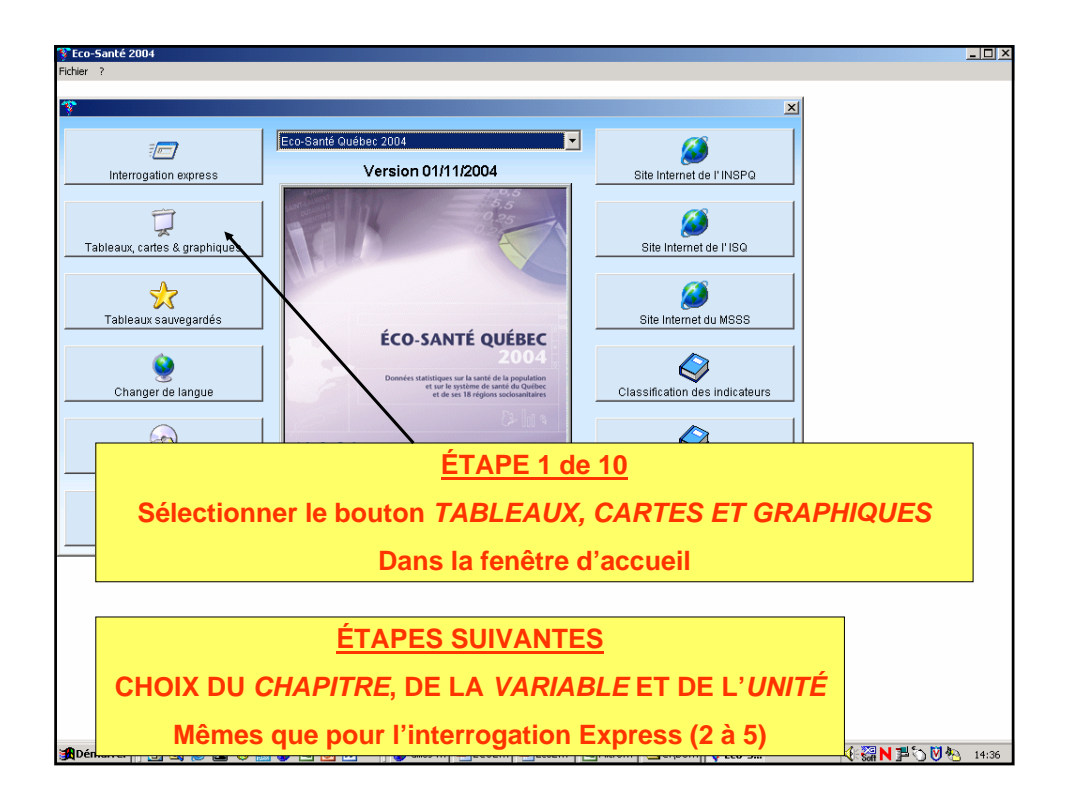

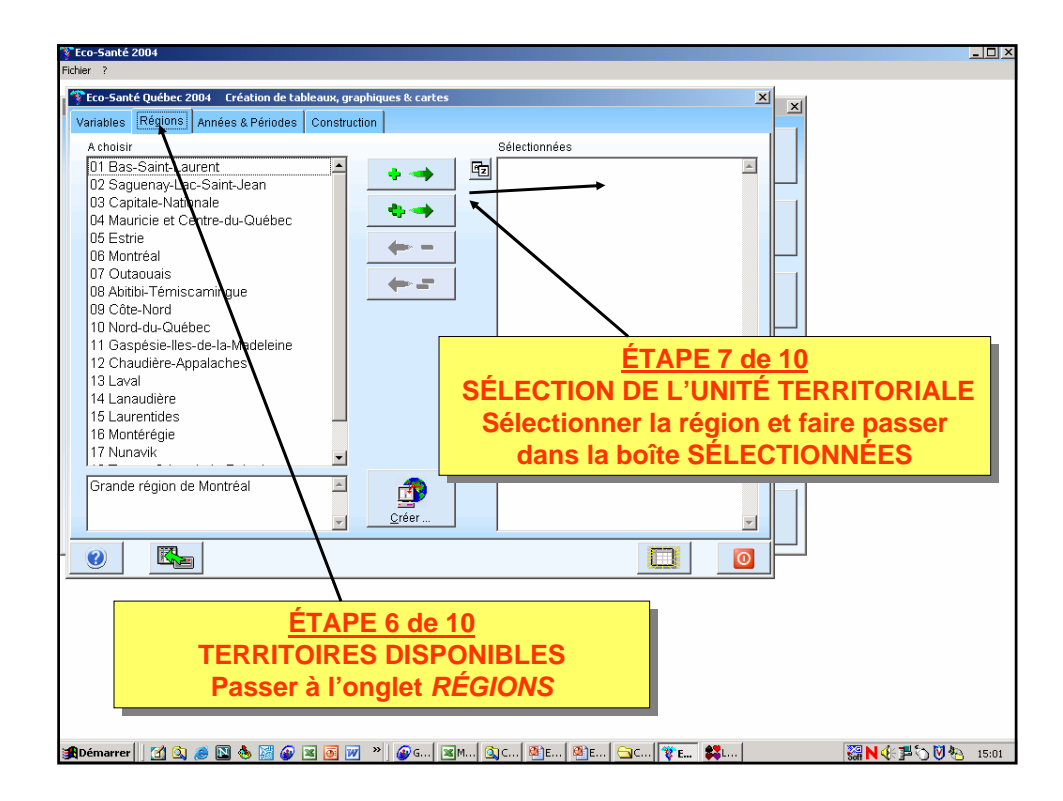

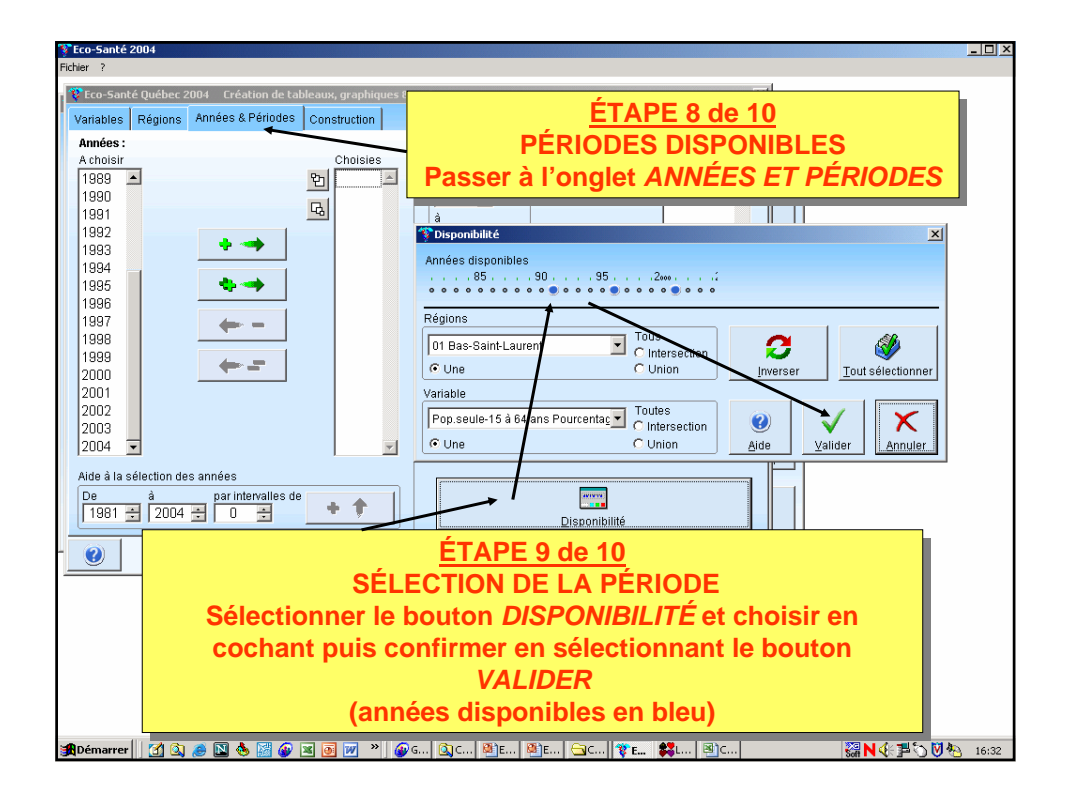

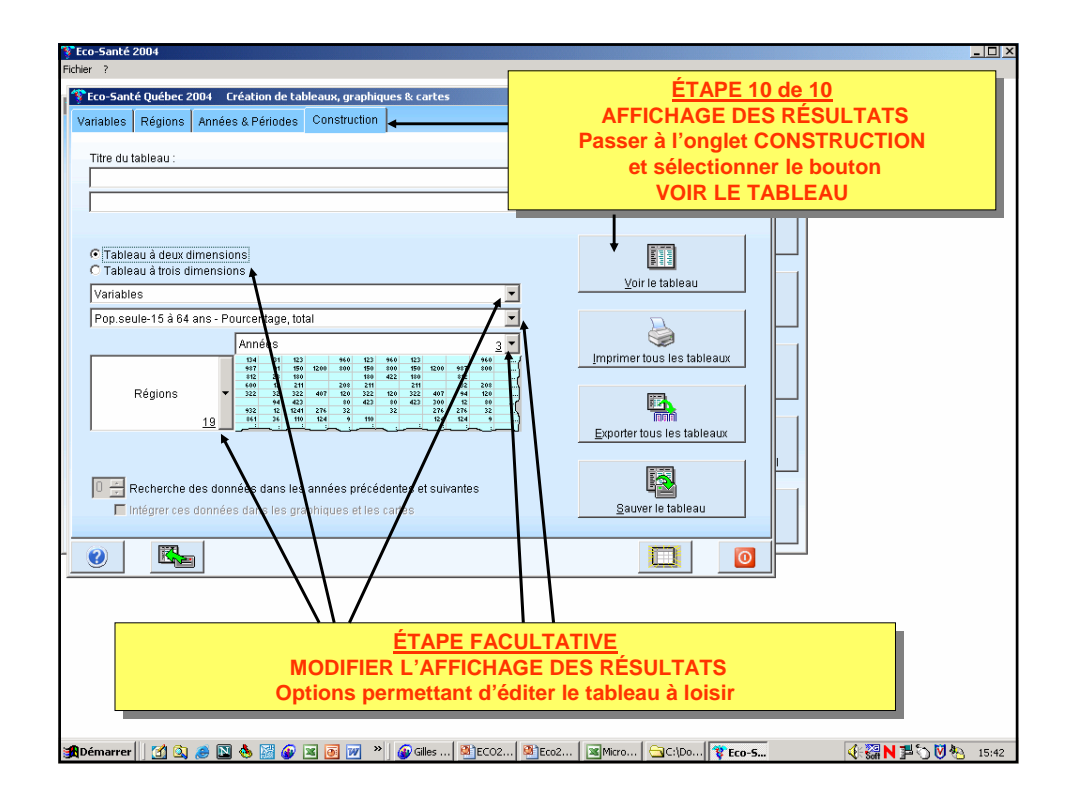

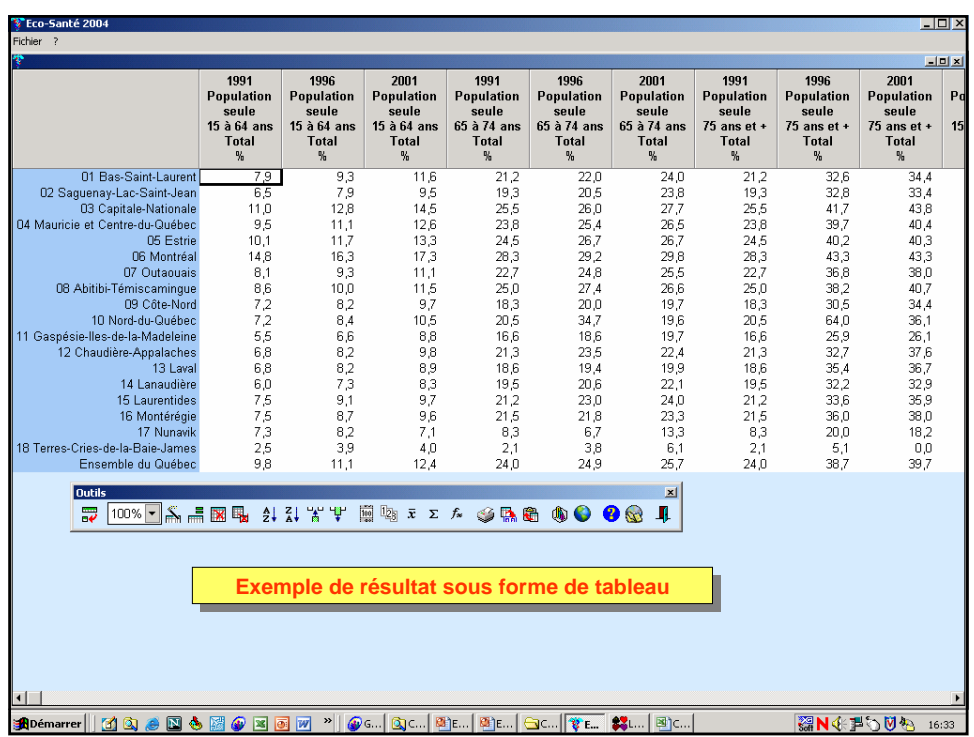

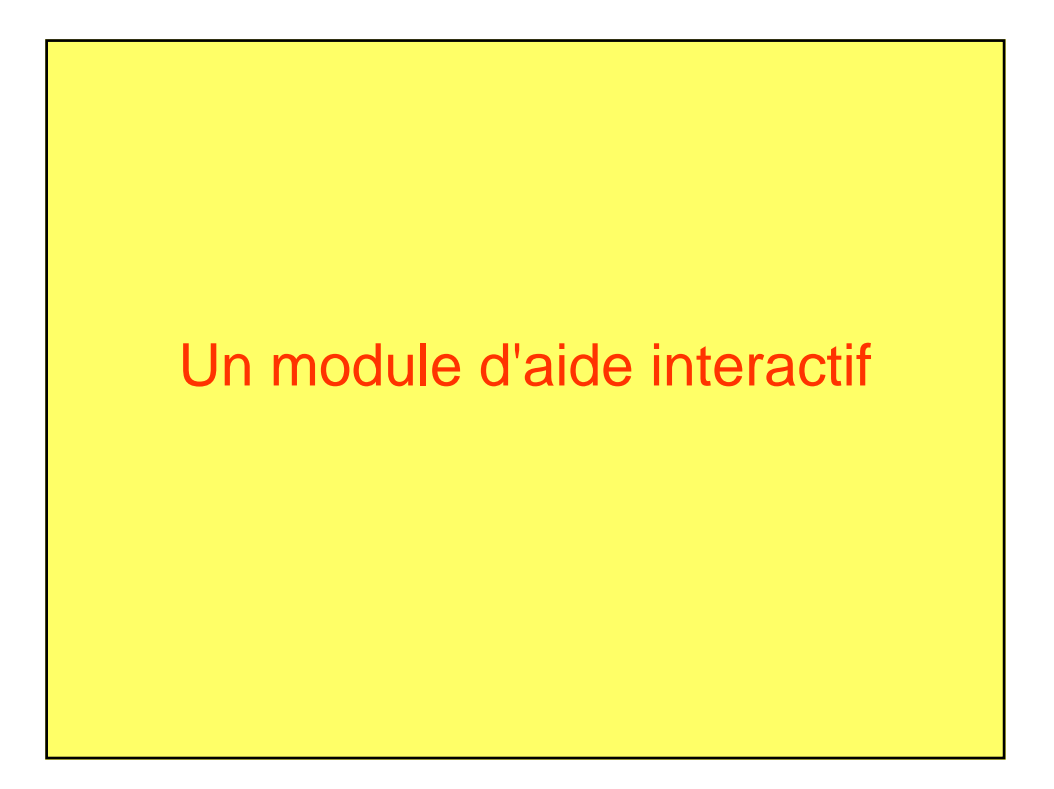

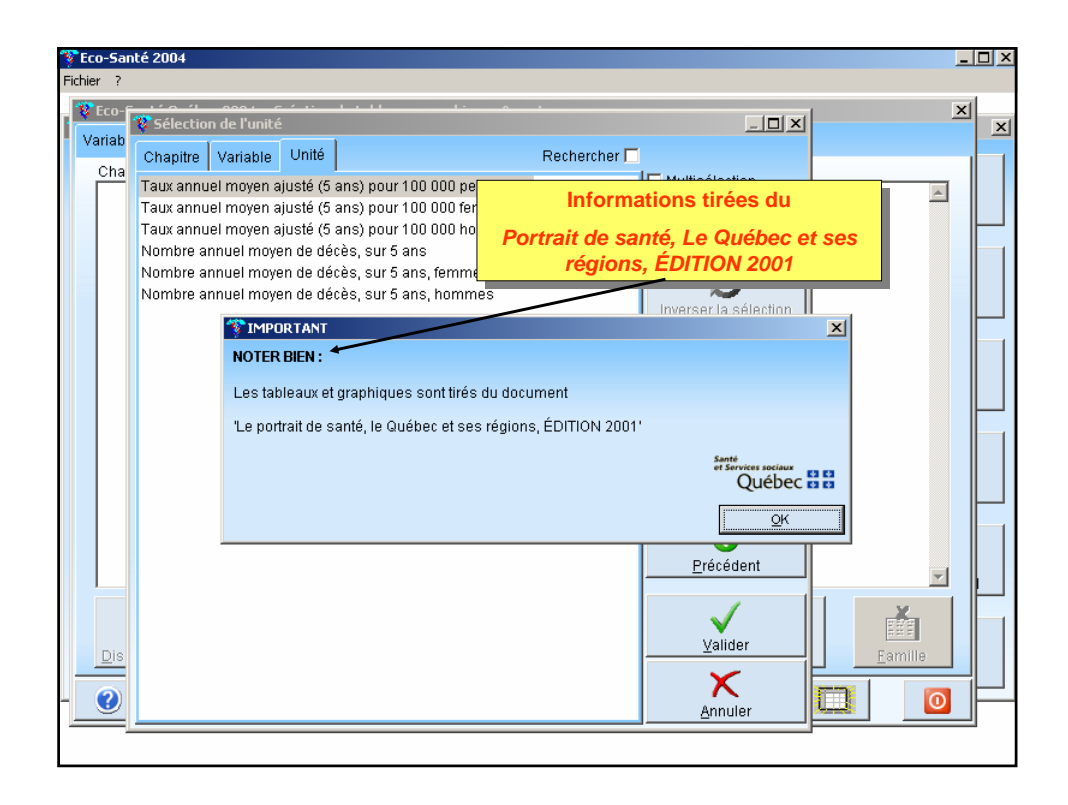

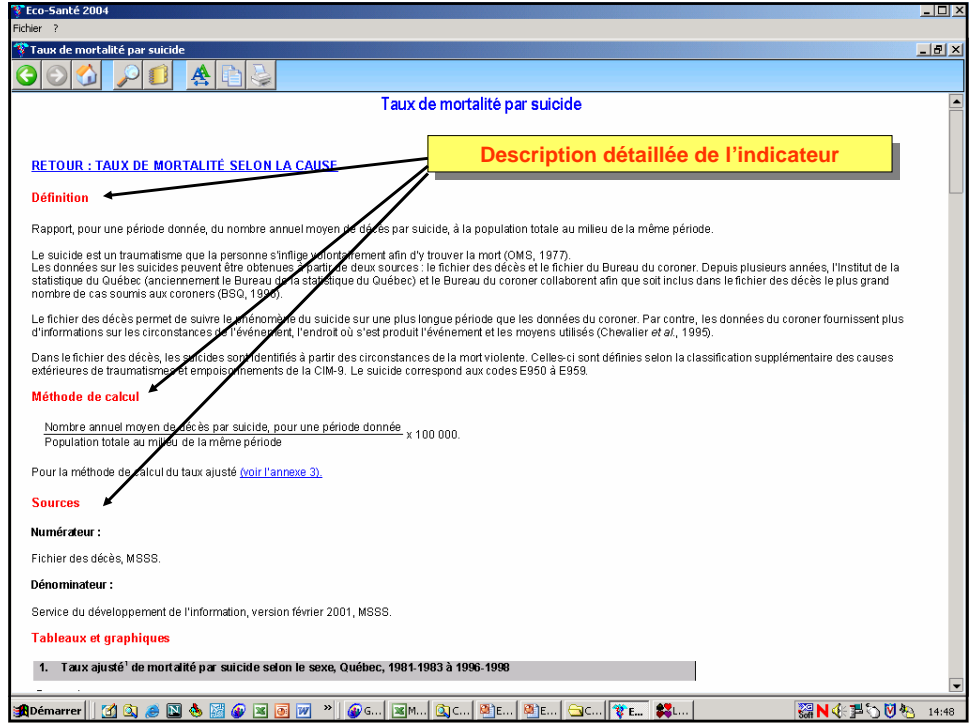

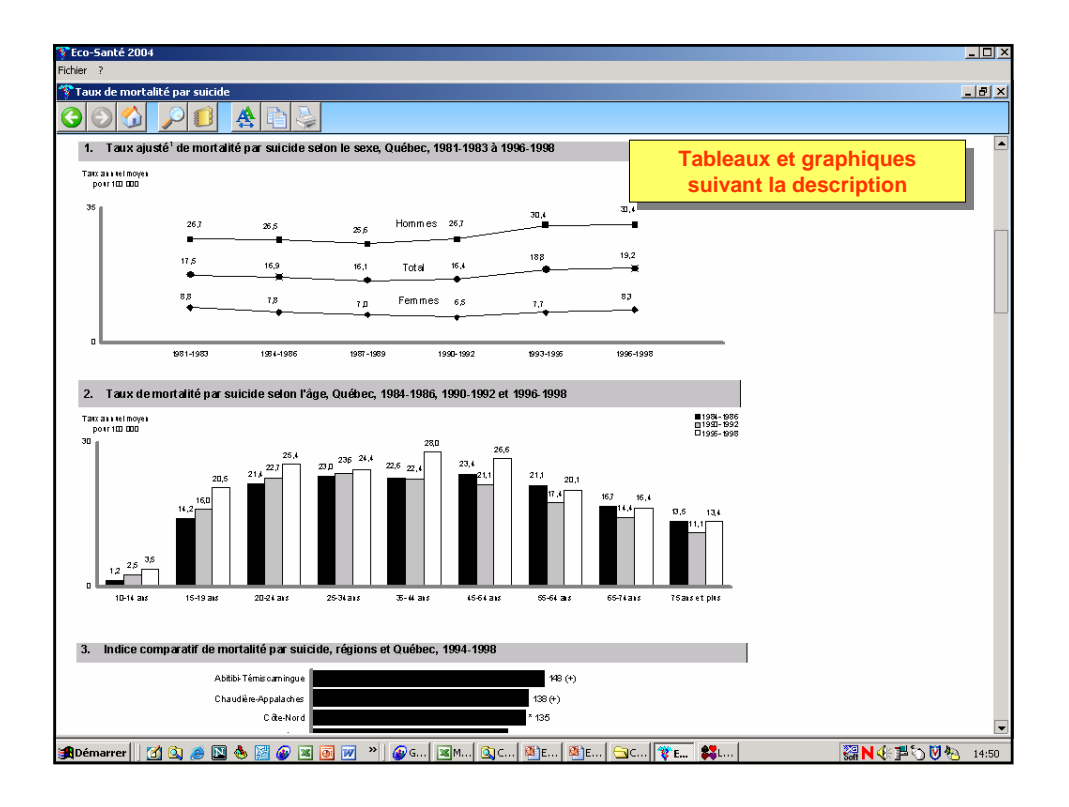

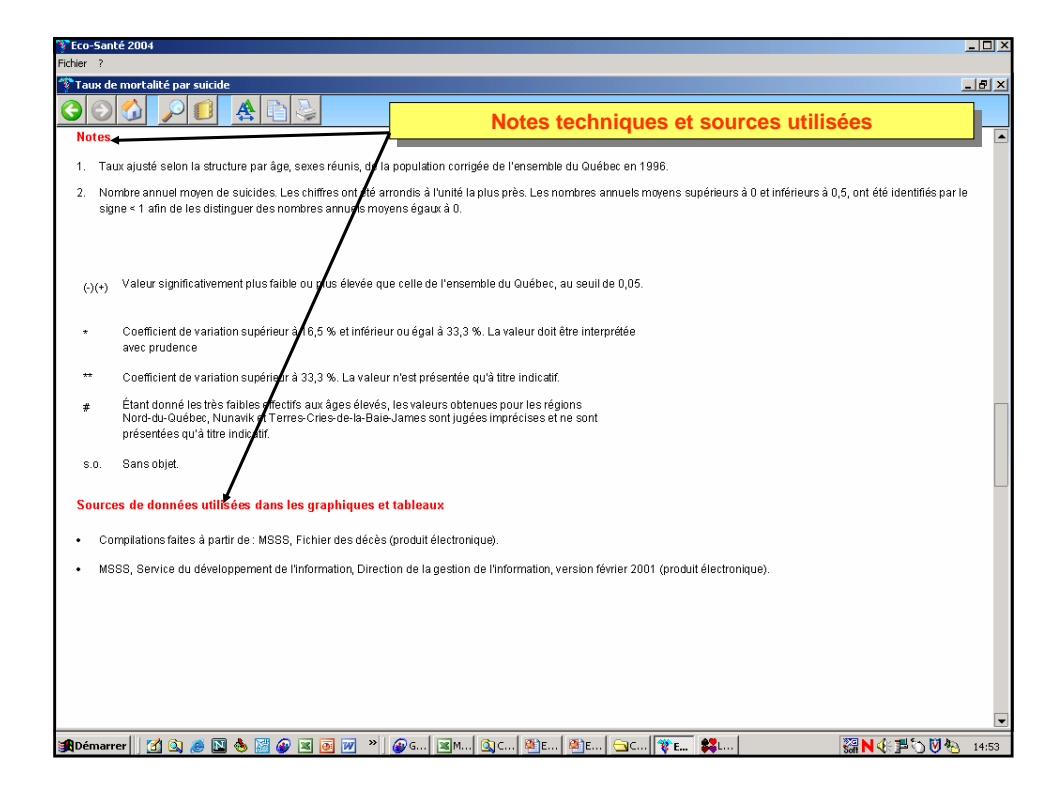

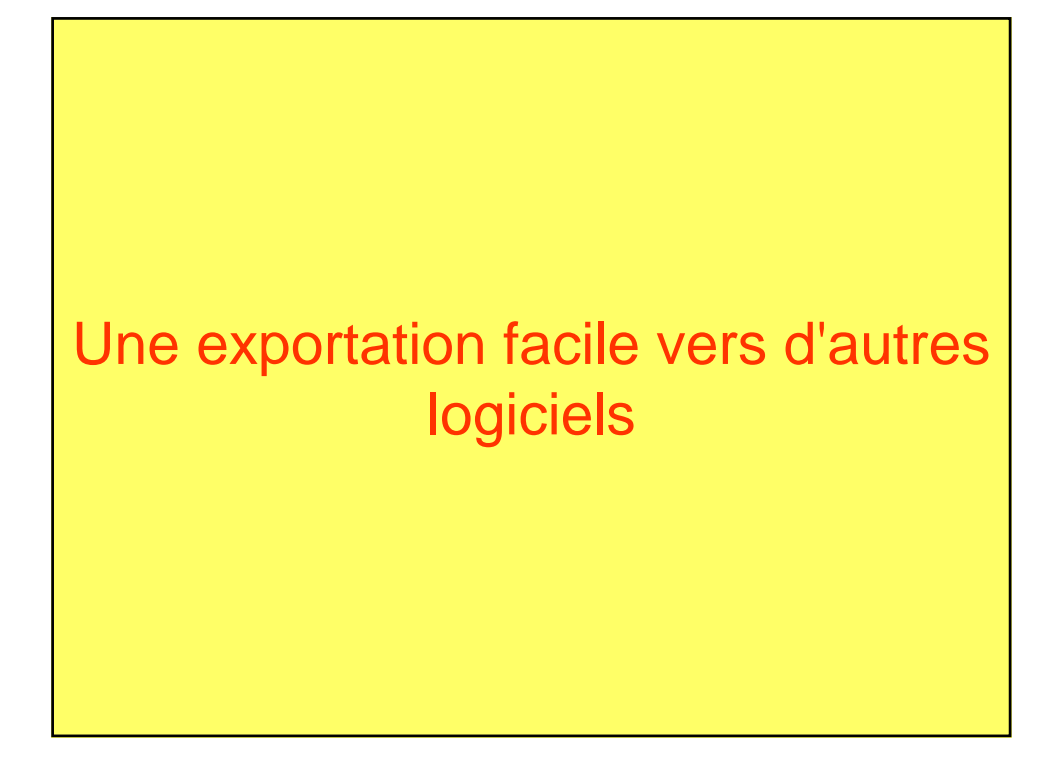

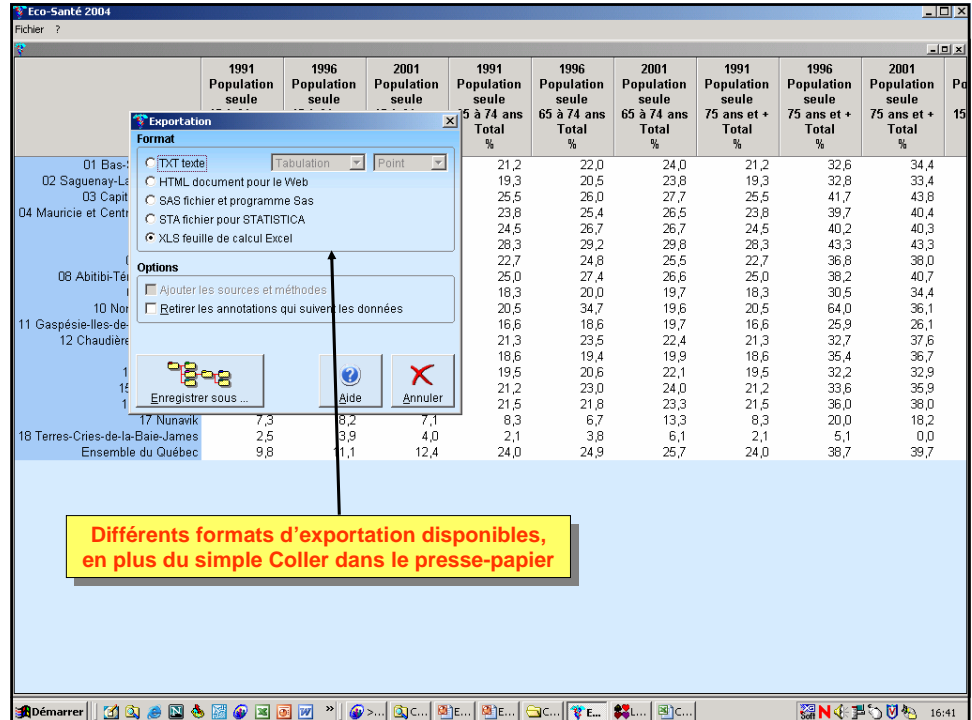

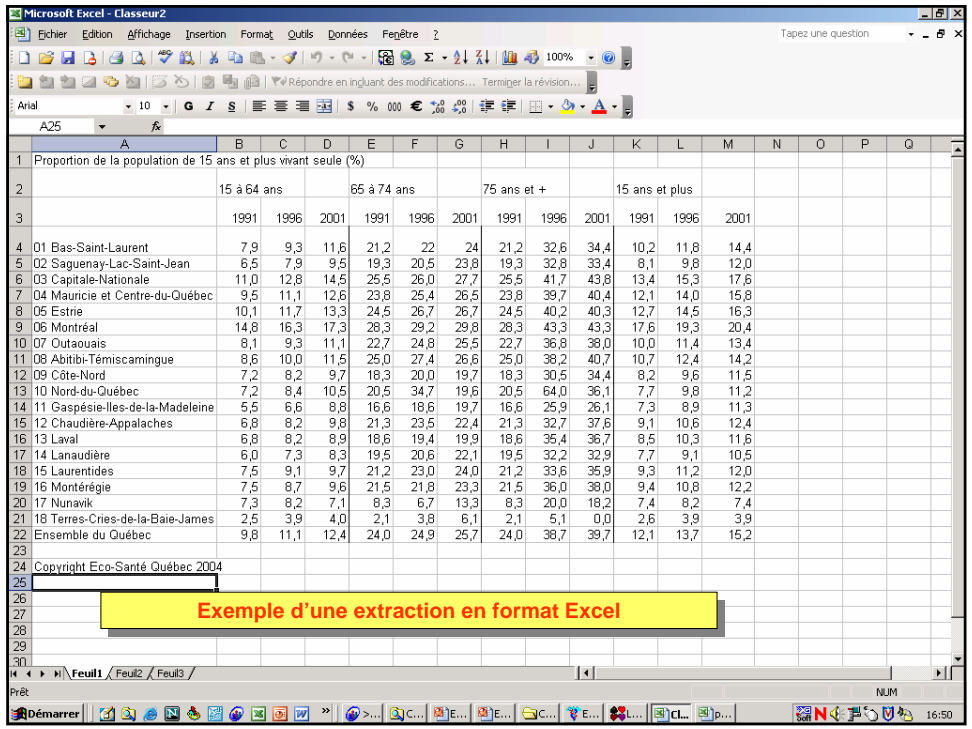

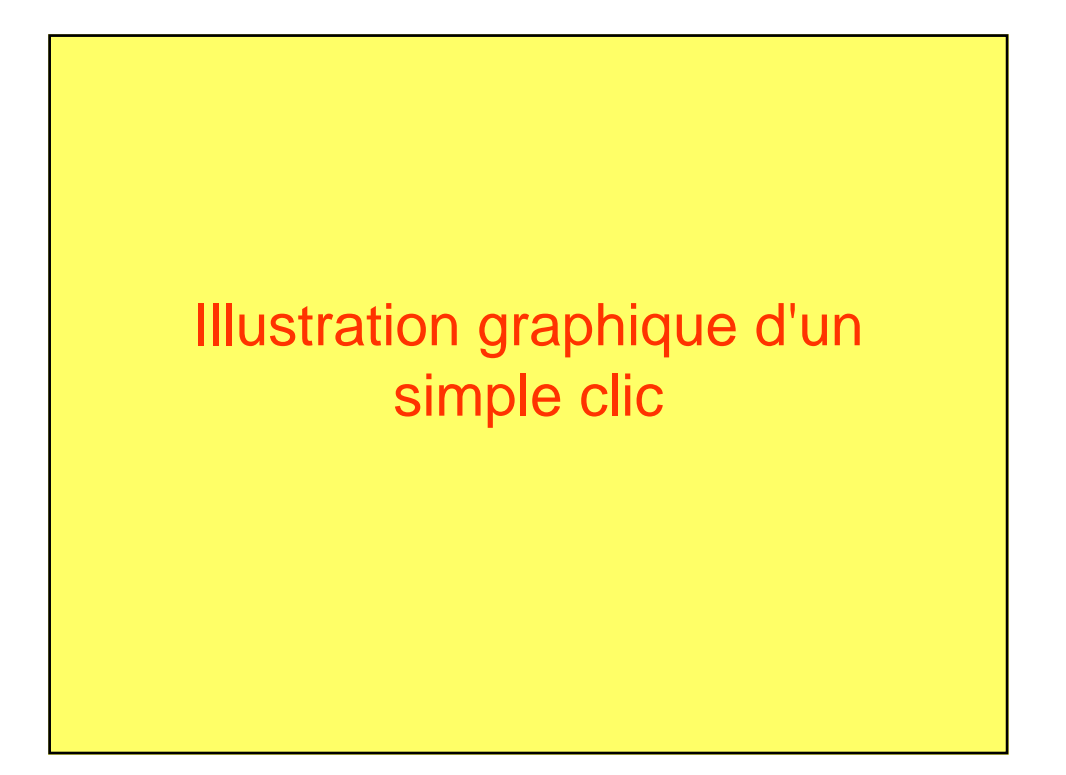

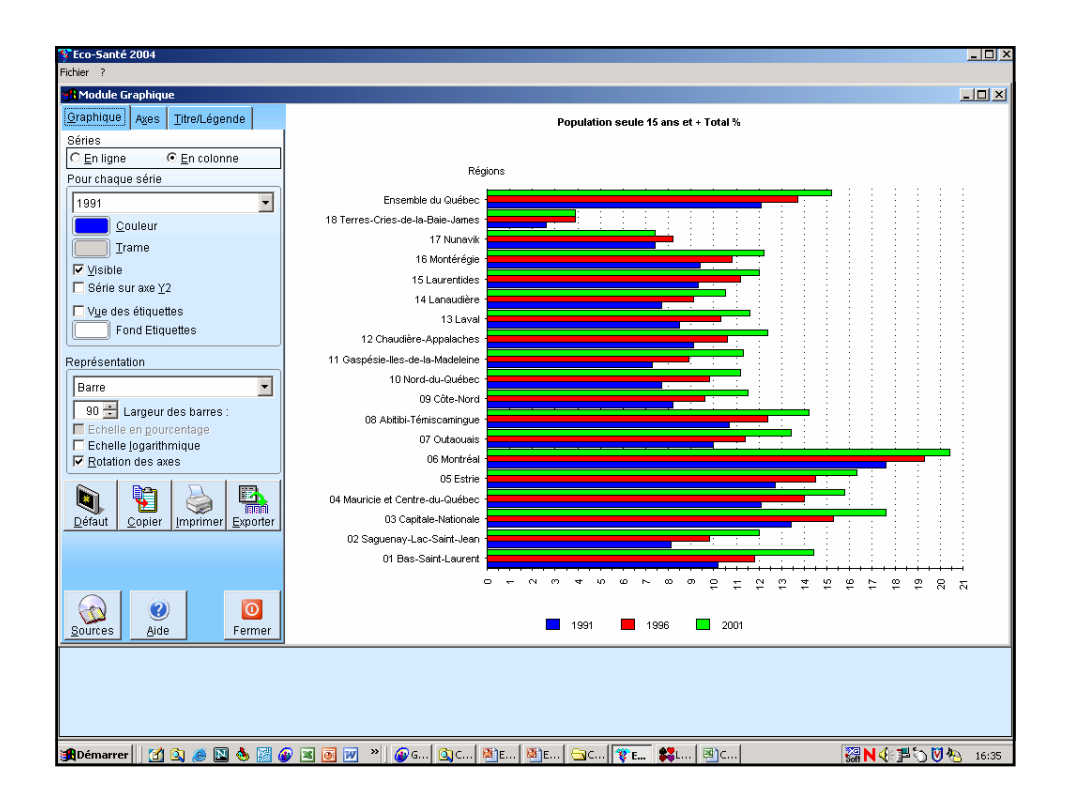

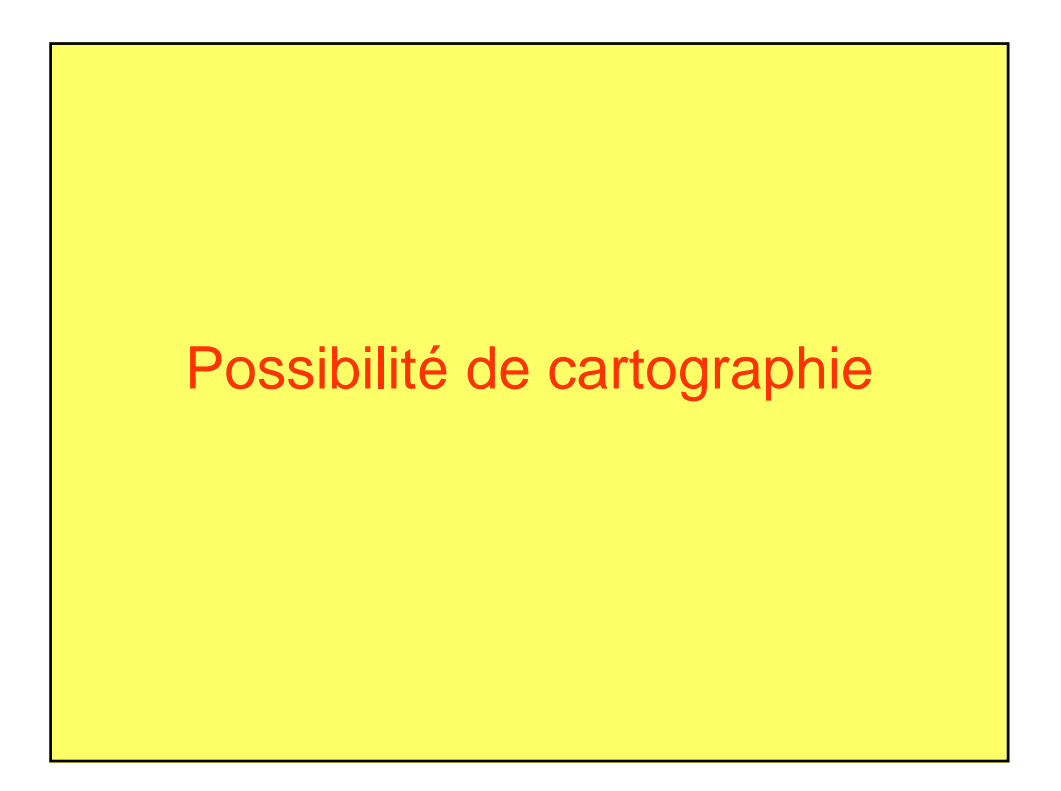

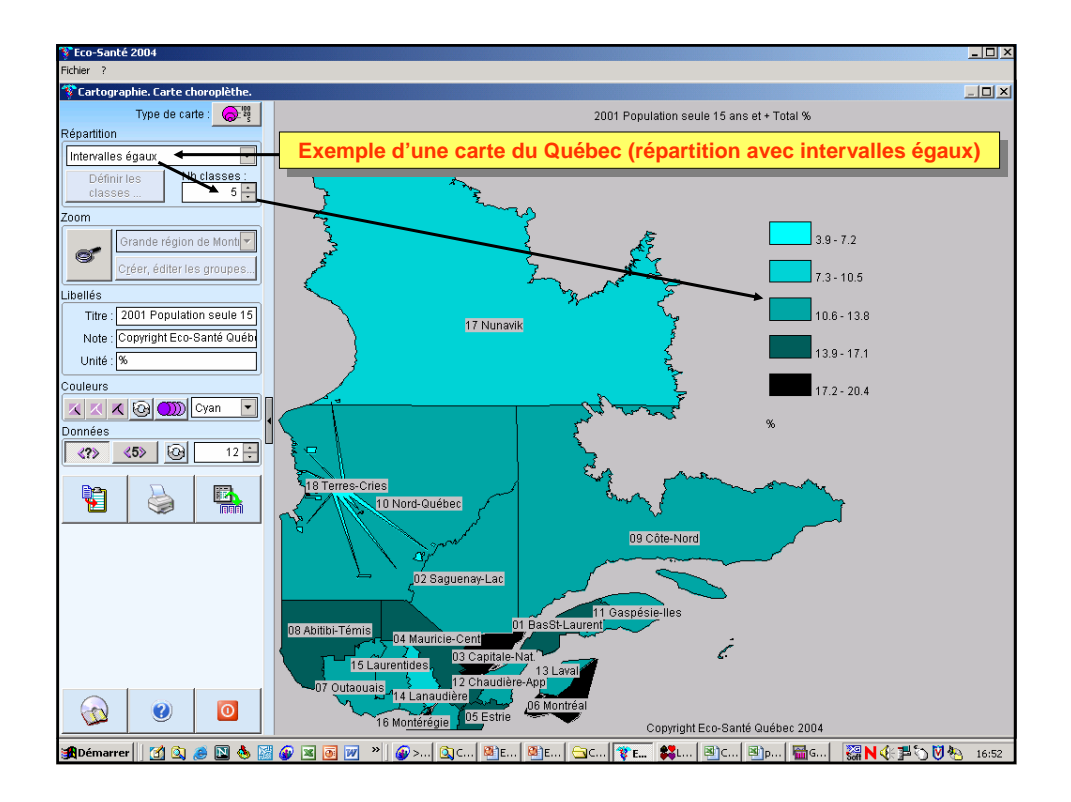

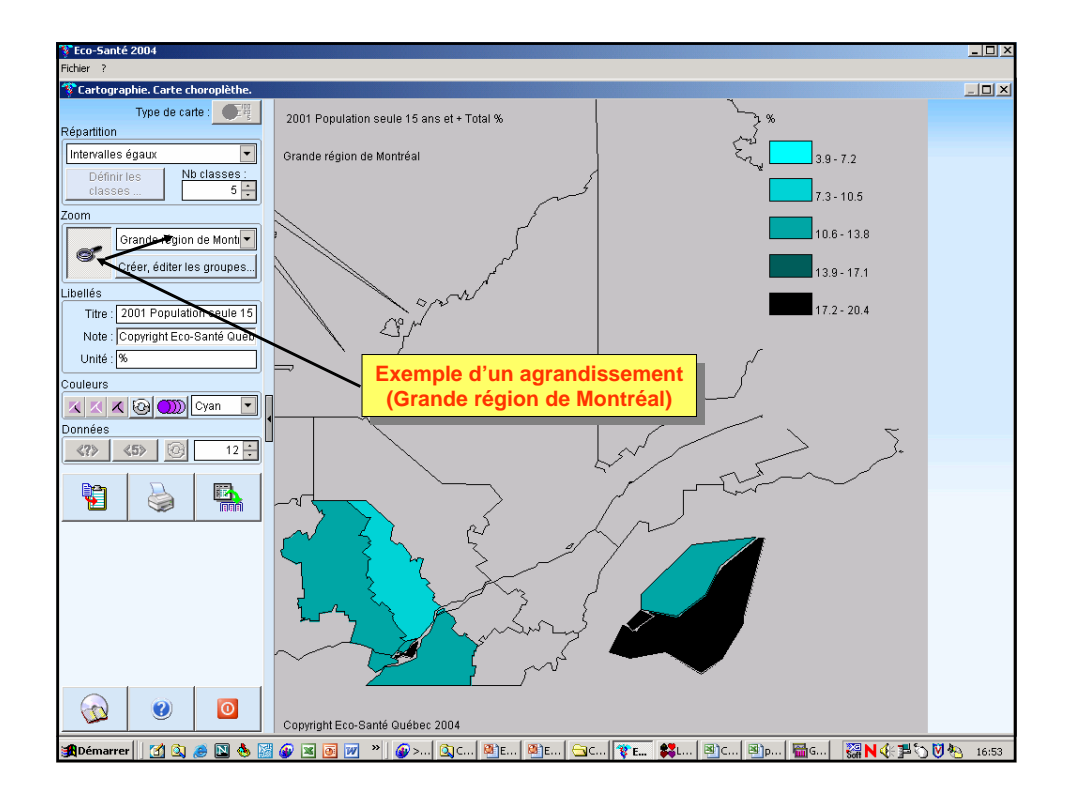

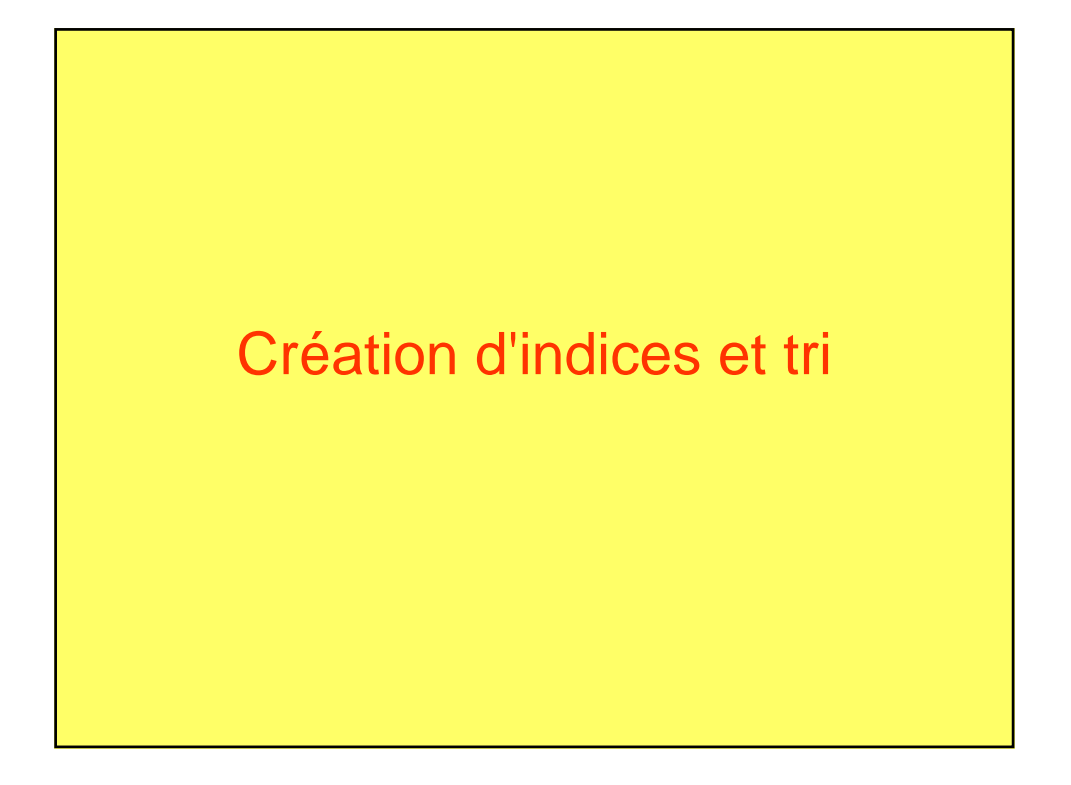

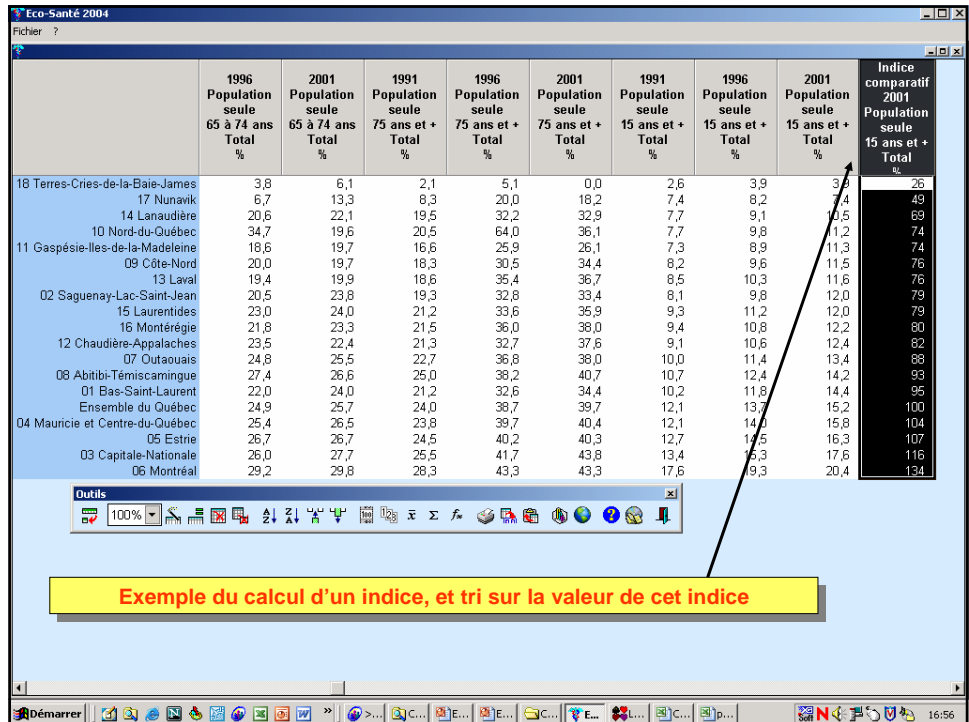

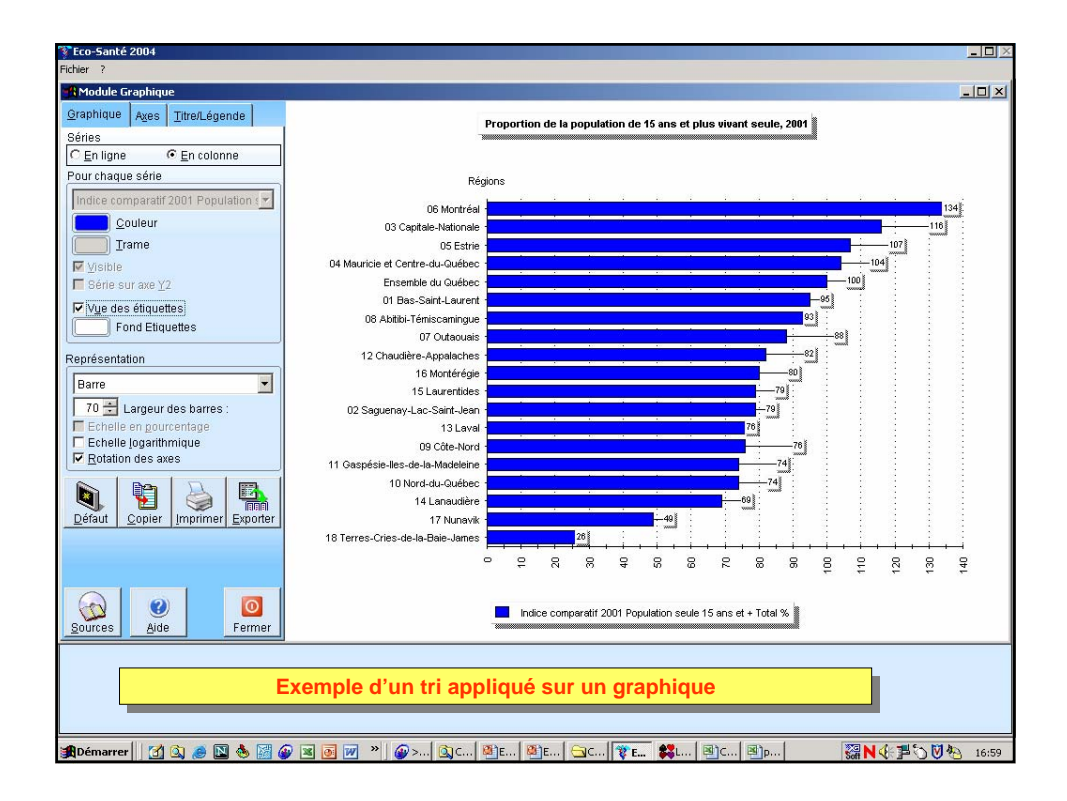

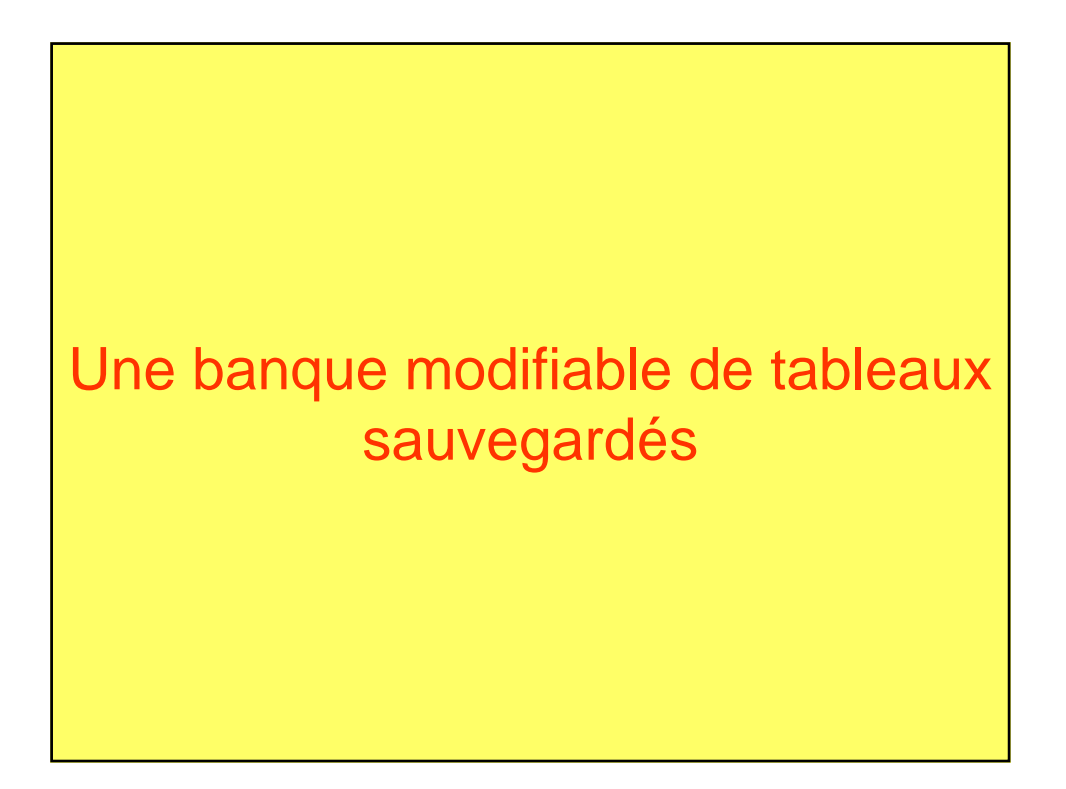

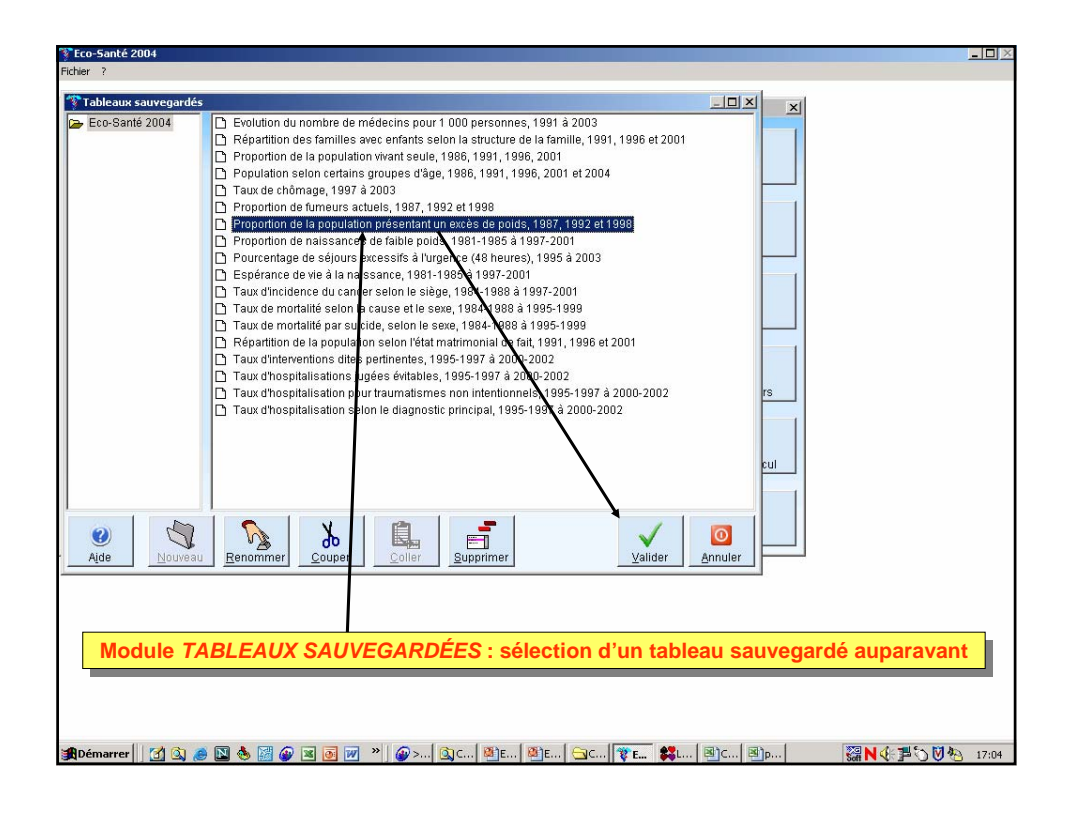

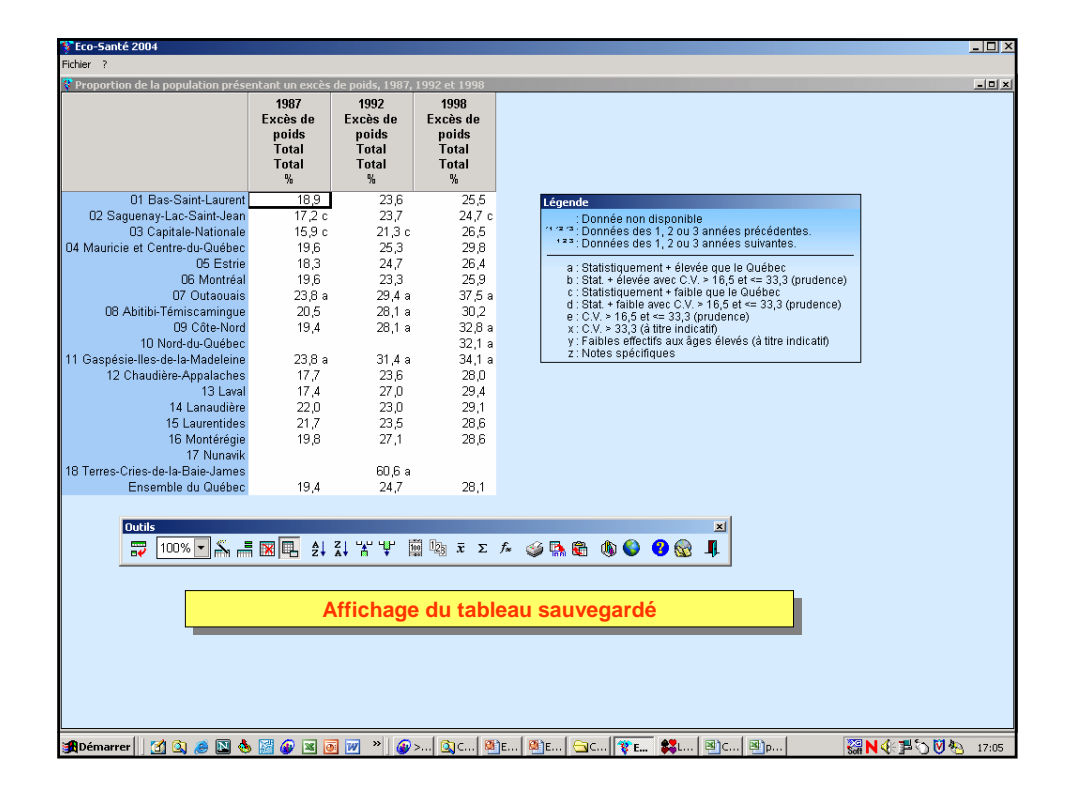

Bases documentaires sur les données et sur l'utilisation du logiciel accessibles en tout temps

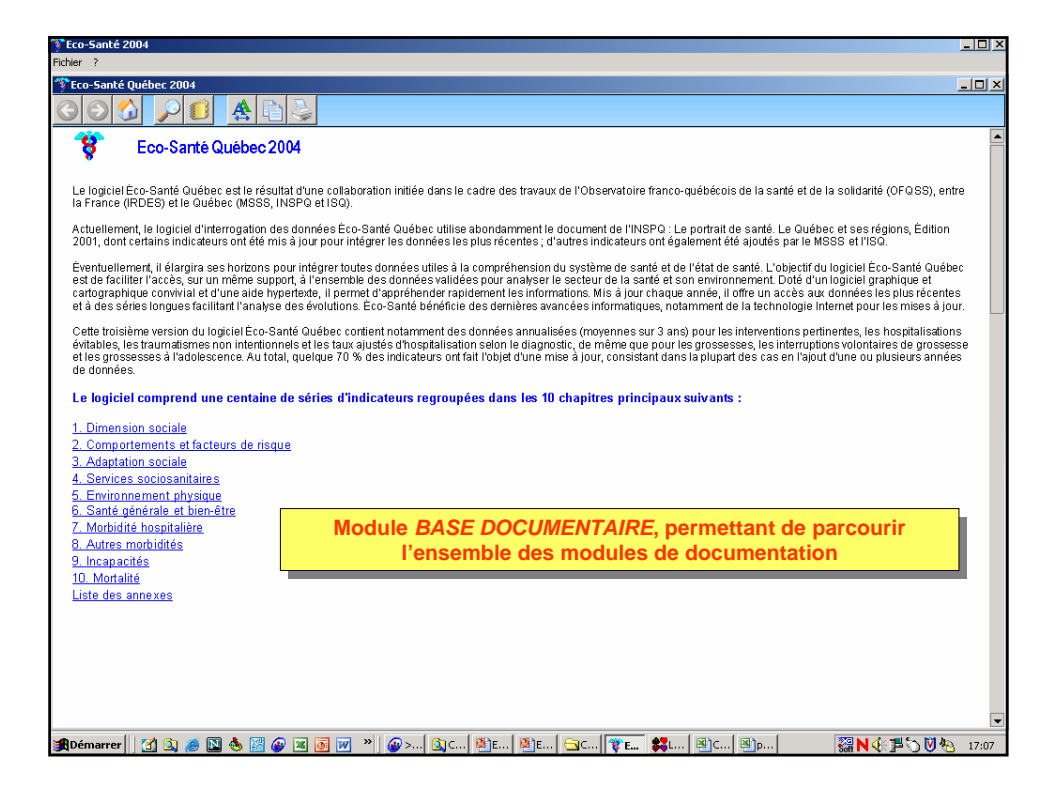

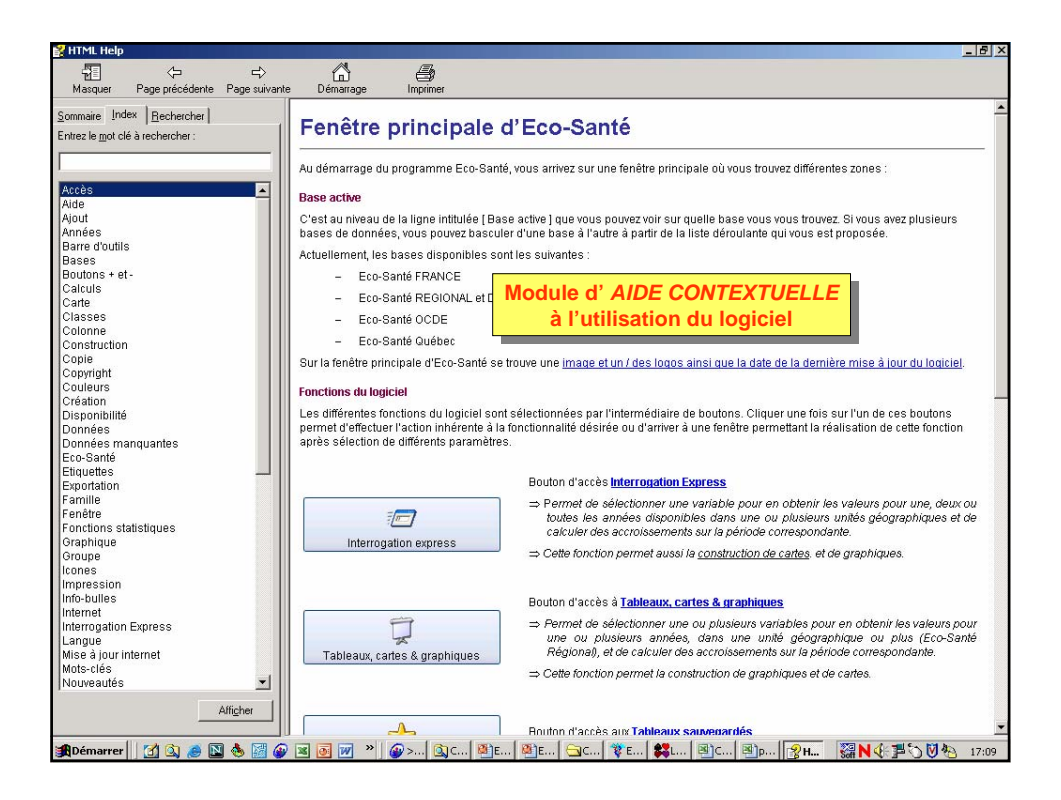

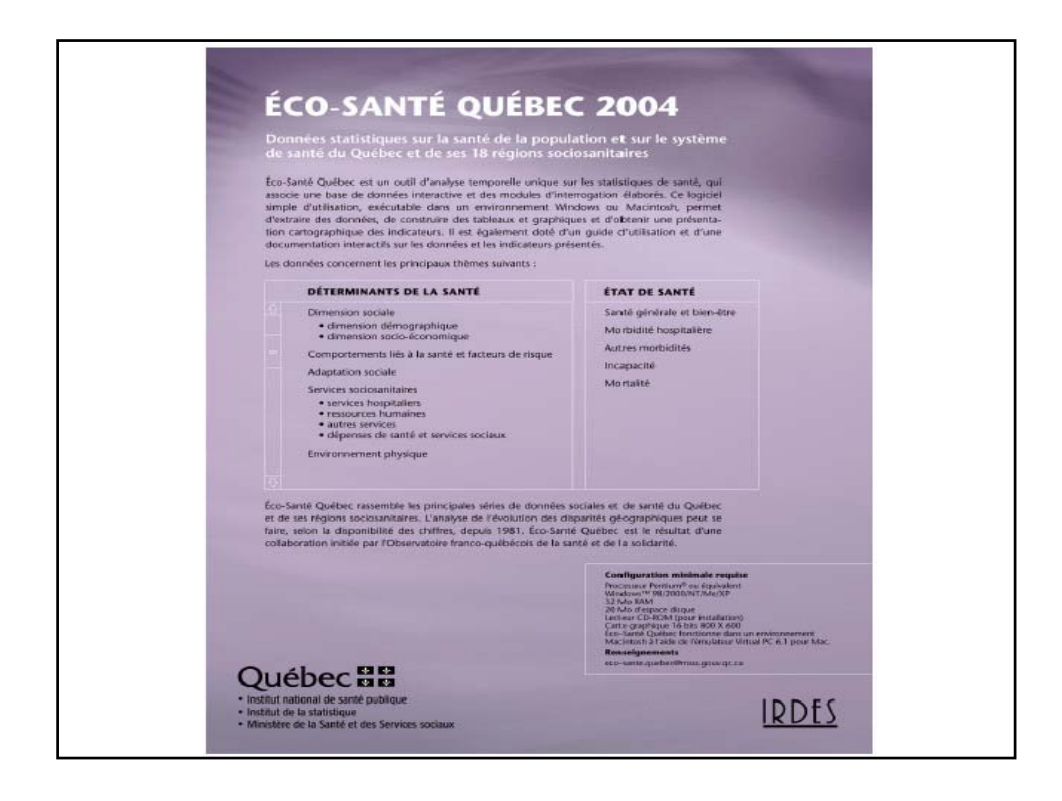